# **[MS-DTAG]: Device Trust Agreement Protocol**

#### **Intellectual Property Rights Notice for Open Specifications Documentation**

- **Technical Documentation.** Microsoft publishes Open Specifications documentation for protocols, file formats, languages, standards as well as overviews of the interaction among each of these technologies.
- **Copyrights.** This documentation is covered by Microsoft copyrights. Regardless of any other terms that are contained in the terms of use for the Microsoft website that hosts this documentation, you may make copies of it in order to develop implementations of the technologies described in the Open Specifications and may distribute portions of it in your implementations using these technologies or your documentation as necessary to properly document the implementation. You may also distribute in your implementation, with or without modification, any schema, IDL's, or code samples that are included in the documentation. This permission also applies to any documents that are referenced in the Open Specifications.
- **No Trade Secrets.** Microsoft does not claim any trade secret rights in this documentation.
- **Patents.** Microsoft has patents that may cover your implementations of the technologies described in the Open Specifications. Neither this notice nor Microsoft's delivery of the documentation grants any licenses under those or any other Microsoft patents. However, a given Open Specification may be covered by Microsoft [Open Specification Promise](http://go.microsoft.com/fwlink/?LinkId=214445) or the [Community](http://go.microsoft.com/fwlink/?LinkId=214448)  [Promise.](http://go.microsoft.com/fwlink/?LinkId=214448) If you would prefer a written license, or if the technologies described in the Open Specifications are not covered by the Open Specifications Promise or Community Promise, as applicable, patent licenses are available by contacting ipla@microsoft.com.
- **Trademarks.** The names of companies and products contained in this documentation may be covered by trademarks or similar intellectual property rights. This notice does not grant any licenses under those rights. For a list of Microsoft trademarks, visit [www.microsoft.com/trademarks.](http://www.microsoft.com/trademarks)
- **Fictitious Names.** The example companies, organizations, products, domain names, email addresses, logos, people, places, and events depicted in this documentation are fictitious. No association with any real company, organization, product, domain name, email address, logo, person, place, or event is intended or should be inferred.

**Reservation of Rights.** All other rights are reserved, and this notice does not grant any rights other than specifically described above, whether by implication, estoppel, or otherwise.

**Tools.** The Open Specifications do not require the use of Microsoft programming tools or programming environments in order for you to develop an implementation. If you have access to Microsoft programming tools and environments you are free to take advantage of them. Certain Open Specifications are intended for use in conjunction with publicly available standard specifications and network programming art, and assumes that the reader either is familiar with the aforementioned material or has immediate access to it.

*[MS-DTAG] — v20130722 Device Trust Agreement Protocol* 

*Copyright © 2013 Microsoft Corporation.* 

# **Revision Summary**

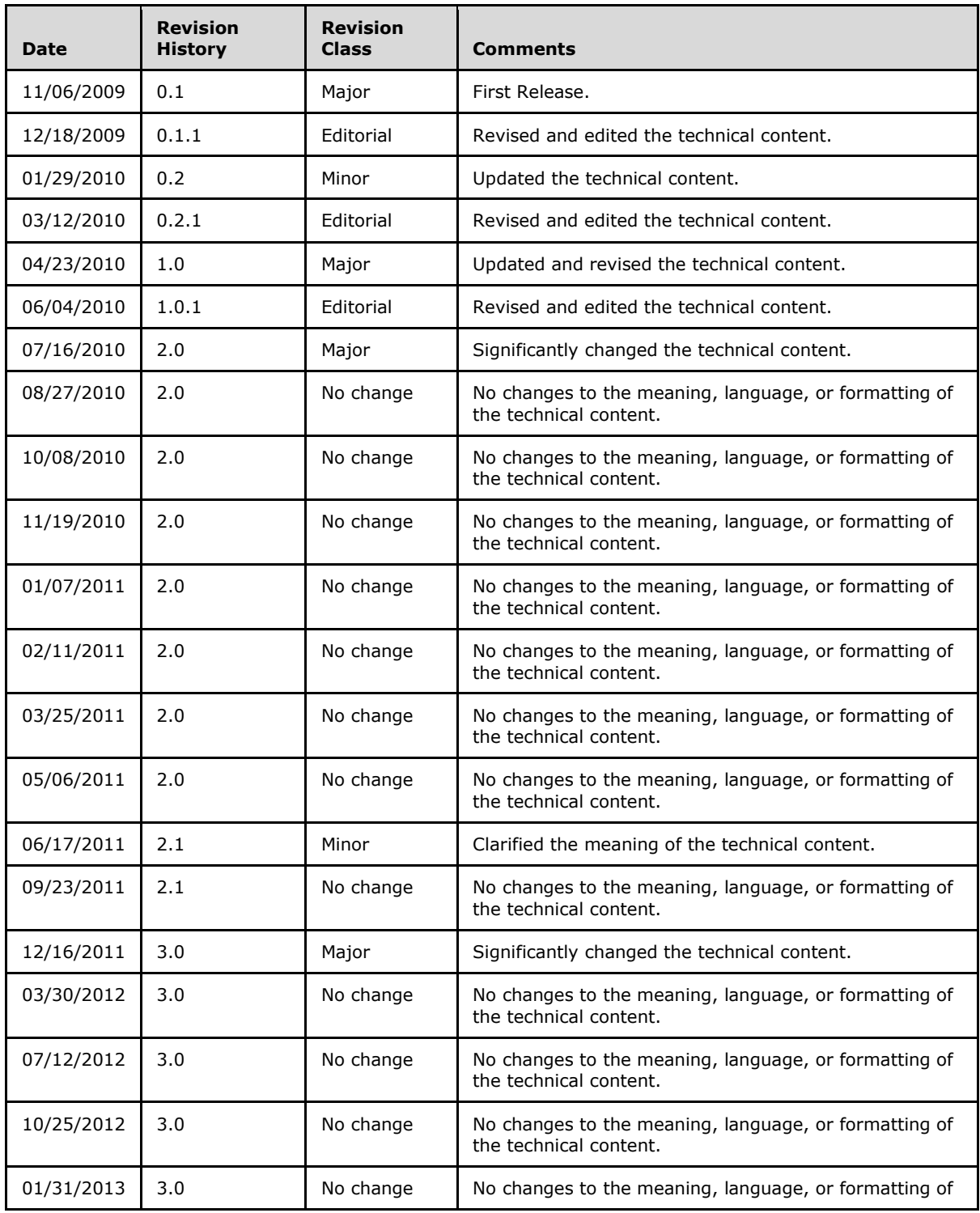

*[MS-DTAG] — v20130722 Device Trust Agreement Protocol* 

*Copyright © 2013 Microsoft Corporation.* 

![](_page_2_Picture_55.jpeg)

*[MS-DTAG] — v20130722 Device Trust Agreement Protocol* 

*Copyright © 2013 Microsoft Corporation.* 

# **Contents**

![](_page_3_Picture_16.jpeg)

[MS-DTAG] — v20130722<br>Device Trust Agreement Protocol

Copyright © 2013 Microsoft Corporation.

![](_page_4_Picture_17.jpeg)

[MS-DTAG] — v20130722<br>Device Trust Agreement Protocol

Copyright © 2013 Microsoft Corporation.

![](_page_5_Picture_13.jpeg)

Copyright © 2013 Microsoft Corporation.

# <span id="page-6-0"></span>**1 Introduction**

<span id="page-6-7"></span>This document specifies the Device Trust Agreement Protocol, which is henceforth referred to as "DTAG".

DTAG enables two UPnP endpoints to securely exchange certificates over an unsecure network and to establish a trust relationship by means of a simple, one-time shared secret.

DTAG is compliant with UPnP architecture and is implemented as a UPnP service [\[UPNPARCH1\].](http://go.microsoft.com/fwlink/?LinkId=90554) Therefore, this protocol does not have a specific WSDL declaration.

Sections 1.8, 2, and 3 of this specification are normative and can contain the terms MAY, SHOULD, MUST, MUST NOT, and SHOULD NOT as defined in RFC 2119. Sections 1.5 and 1.9 are also normative but cannot contain those terms. All other sections and examples in this specification are informative.

# <span id="page-6-1"></span>**1.1 Glossary**

The following terms are defined in [\[MS-GLOS\]:](%5bMS-GLOS%5d.pdf)

<span id="page-6-6"></span>**certificate endpoint Hash-based Message Authentication Code (HMAC) SHA-1 hash SOAP SOAP action SOAP body SOAP fault SOAP message Universal Plug and Play (UPnP) universally unique identifier (UUID) UTF-8 Web Services Description Language (WSDL) XML XML namespace XML schema (XSD)**

The following terms are specific to this document:

- <span id="page-6-3"></span>**action:** A command exposed by a **service** which takes one or more input or output arguments and which may have a return value. For more information, see [\[UPNPARCH1.1\]](http://go.microsoft.com/fwlink/?LinkId=166166) sections 2 and 3.
- <span id="page-6-5"></span>**authenticator:** A large value (160 bits), which is generated from the **payload**, a shared secret, and a **nonce**; and which 1) reveals nothing of the **payload**, shared secret, or **nonce**; and 2) is impractical to generate from any other **payload**, shared secret, or **nonce**.
- <span id="page-6-4"></span>**control point:** A control point retrieves device and service descriptions, sends actions to **services**, polls for **service** state variables, and receives events from services.
- <span id="page-6-2"></span>**device:** A logical device and/or a container that may embed other logical devices and that embeds one or more services and advertises its presence on network(s). For more information, see [\[UPNPARCH1.1\]](http://go.microsoft.com/fwlink/?LinkId=166166) sections 1 and 2.

*[MS-DTAG] — v20130722 Device Trust Agreement Protocol* 

*Copyright © 2013 Microsoft Corporation.* 

- <span id="page-7-7"></span>**nonce:** A unique number for each transaction, typically implemented using a large cryptographically strong random value (160 bits), which is impractical to guess.
- <span id="page-7-2"></span>**one-time password (OTP):** A simple secret shared by two **[endpoints](%5bMS-GLOS%5d.pdf)** and delivered out-ofband by some means outside of the protocol (typically, via user input).
- **payload:** A body of data (such as the **[endpoint](%5bMS-GLOS%5d.pdf)** ID and the **[certificate](%5bMS-GLOS%5d.pdf)**) that is to be delivered in a trustworthy fashion.
- <span id="page-7-3"></span>**service:** A logical functional unit that represents the smallest units of control and that exposes actions and models the state of a physical device with state variables. For more information, see [\[UPNPARCH1.1\]](http://go.microsoft.com/fwlink/?LinkId=166166) section 3.
- <span id="page-7-4"></span>**service description:** A formal definition of a logical **service**, expressed in the **[UPnP](%5bMS-GLOS%5d.pdf)** Template language and written in **[XML](%5bMS-GLOS%5d.pdf)** syntax. A **service description** is specified by a **[UPnP](%5bMS-GLOS%5d.pdf)** vendor by filling in any placeholders in a **[UPnP](%5bMS-GLOS%5d.pdf)** Service Template (was SCPD). For more information, see [\[UPNPARCH1.1\]](http://go.microsoft.com/fwlink/?LinkId=166166) section 2.
- <span id="page-7-5"></span>**service type:** Denoted by "urn:schemas-upnp-org:service:" followed by a unique name assigned by a **[UPnP](%5bMS-GLOS%5d.pdf)** forum working committee, a colon, and an integer version number. A **service type** has a one-to-one relationship with **[UPnP](%5bMS-GLOS%5d.pdf)** Service Templates. **[UPnP](%5bMS-GLOS%5d.pdf)** vendors may specify additional **services**; these are denoted by "urn:domain-name:service:" followed by a unique name assigned by the vendor, a colon, and a version number, where domain-name is a Vendor Domain Name. For more information, see [\[UPNPARCH1.1\]](http://go.microsoft.com/fwlink/?LinkId=166166) section 2.
- <span id="page-7-6"></span>**state variable:** A single facet of a model of a physical **service** that is exposed by a **service** and which has a name, data type, optional default value, optional constraints values, and which may trigger events when its value changes. For more information, see [\[UPNPARCH1.1\]](http://go.microsoft.com/fwlink/?LinkId=166166) sections 2 and 3.
- **MAY, SHOULD, MUST, SHOULD NOT, MUST NOT:** These terms (in all caps) are used as described in [\[RFC2119\].](http://go.microsoft.com/fwlink/?LinkId=90317) All statements of optional behavior use either MAY, SHOULD, or SHOULD NOT.

## <span id="page-7-0"></span>**1.2 References**

References to Microsoft Open Specifications documentation do not include a publishing year because links are to the latest version of the documents, which are updated frequently. References to other documents include a publishing year when one is available.

A reference marked "(Archived)" means that the reference document was either retired and is no longer being maintained or was replaced with a new document that provides current implementation details. We archive our documents online [\[Windows Protocol\].](http://msdn.microsoft.com/en-us/library/jj633107.aspx)

#### <span id="page-7-1"></span>**1.2.1 Normative References**

<span id="page-7-8"></span>We conduct frequent surveys of the normative references to assure their continued availability. If you have any issue with finding a normative reference, please contact [dochelp@microsoft.com.](mailto:dochelp@microsoft.com) We will assist you in finding the relevant information. Please check the archive site, [http://msdn2.microsoft.com/en-us/library/E4BD6494-06AD-4aed-9823-445E921C9624,](http://msdn2.microsoft.com/en-us/library/E4BD6494-06AD-4aed-9823-445E921C9624) as an additional source.

[RFC2104] Krawczyk, H., Bellare, M., and Canetti, R., "HMAC: Keyed-Hashing for Message Authentication", RFC 2104, February 1997, [http://www.ietf.org/rfc/rfc2104.txt](http://go.microsoft.com/fwlink/?LinkId=90314)

*[MS-DTAG] — v20130722 Device Trust Agreement Protocol* 

*Copyright © 2013 Microsoft Corporation.* 

[RFC2119] Bradner, S., "Key words for use in RFCs to Indicate Requirement Levels", BCP 14, RFC 2119, March 1997, [http://www.rfc-editor.org/rfc/rfc2119.txt](http://go.microsoft.com/fwlink/?LinkId=90317)

[RFC3629] Yergeau, F., "UTF-8, A Transformation Format of ISO 10646", STD 63, RFC 3629, November 2003, [http://www.ietf.org/rfc/rfc3629.txt](http://go.microsoft.com/fwlink/?LinkId=90439)

[SOAP1.1] Box, D., Ehnebuske, D., Kakivaya, G., et al., "Simple Object Access Protocol (SOAP) 1.1", May 2000, [http://www.w3.org/TR/2000/NOTE-SOAP-20000508/](http://go.microsoft.com/fwlink/?LinkId=90520)

[UPNPARCH1] UPnP Forum, "UPnP Device Architecture 1.0", October 2008, [http://www.upnp.org/specs/arch/UPnP-arch-DeviceArchitecture-v1.0.pdf](http://go.microsoft.com/fwlink/?LinkId=90554)

[UPNPARCH1.1] UPnP Forum, "UPnP Device Architecture 1.1", October 2008, [http://www.upnp.org/specs/arch/UPnP-arch-DeviceArchitecture-v1.1.pdf](http://go.microsoft.com/fwlink/?LinkId=166166)

[WSASB] Gudgin, M., Hadley, M., and Rogers, T., "Web Services Addressing 1.0 - SOAP Binding", W3C Recommendation, May 2006, [http://www.w3.org/TR/2006/REC-ws-addr-soap-20060509/](http://go.microsoft.com/fwlink/?LinkId=120449)

[WSDL] Christensen, E., Curbera, F., Meredith, G., and Weerawarana, S., "Web Services Description Language (WSDL) 1.1", W3C Note, March 2001, [http://www.w3.org/TR/2001/NOTE-wsdl-20010315](http://go.microsoft.com/fwlink/?LinkId=90577)

[XMLNS-2ED] World Wide Web Consortium, "Namespaces in XML 1.0 (Second Edition)", August 2006, [http://www.w3.org/TR/2006/REC-xml-names-20060816/](http://go.microsoft.com/fwlink/?LinkId=90602)

[XMLSCHEMA1] Thompson, H.S., Beech, D., Maloney, M., and Mendelsohn, N., Eds., "XML Schema Part 1: Structures", W3C Recommendation, May 2001, [http://www.w3.org/TR/2001/REC](http://go.microsoft.com/fwlink/?LinkId=90608)[xmlschema-1-20010502/](http://go.microsoft.com/fwlink/?LinkId=90608)

[XMLSCHEMA2] Biron, P.V., and Malhotra, A., Eds., "XML Schema Part 2: Datatypes", W3C Recommendation, May 2001, [http://www.w3.org/TR/2001/REC-xmlschema-2-20010502/](http://go.microsoft.com/fwlink/?LinkId=90610)

#### <span id="page-8-0"></span>**1.2.2 Informative References**

<span id="page-8-2"></span>[MS-GLOS] Microsoft Corporation, ["Windows Protocols Master Glossary"](%5bMS-GLOS%5d.pdf).

[MSDN-XDR] Microsoft Corporation, "XDR Schema Data Types Reference", [http://msdn.microsoft.com/en-us/library/ms256049\(v=VS.85\).aspx](http://go.microsoft.com/fwlink/?LinkId=193478)

## <span id="page-8-1"></span>**1.3 Overview**

<span id="page-8-3"></span>A common method for establishing a trust relationship between one **[device](#page-6-2)** and another unknown device is for the devices to exchange and verify each other's **[certificate](%5bMS-GLOS%5d.pdf)**. However, if the devices are connected over an unsecure network, the success of this method is challenged by the fact that the exchanged information can be exposed to a third party or could even be tampered with. DTAG is designed to ensure the integrity of the **[SOAP message](%5bMS-GLOS%5d.pdf)** and to enable the establishment of a trust relationship between networked devices by means of a simple, one-time shared secret. The shared secret, called a **[one-time password \(OTP\)](#page-7-2)**, is transferred in an out-of-band manner, such as through user interaction.

DTAG is implemented as a **[UPnP](%5bMS-GLOS%5d.pdf) [service](#page-7-3)** consisting of four **[actions](#page-6-3)** that are performed in the following order:

1. **Exchange**: The two **[endpoints](%5bMS-GLOS%5d.pdf)** exchange certificates and endpoint identifiers.

2. **Commit**, then **Validate**: The two endpoints perform a series of authentications based on the OTP, the OTP substrings, the endpoint identifiers, and the certificates.

*[MS-DTAG] — v20130722 Device Trust Agreement Protocol* 

*Copyright © 2013 Microsoft Corporation.* 

3. **Confirm**: The two endpoints finalize the trust agreement process and store each other's certificate in secure storage.

Each action results in a pair of **[SOAP](%5bMS-GLOS%5d.pdf)** request and response messages in the network, as specified in [\[UPNPARCH1.1\]](http://go.microsoft.com/fwlink/?LinkId=166166) section 3.1.1. The following diagram illustrates the flow of DTAG messages between the devices and **[control points](#page-6-4)** until the trust agreement is established successfully.

![](_page_9_Figure_2.jpeg)

![](_page_9_Figure_3.jpeg)

#### <span id="page-9-0"></span>**1.4 Relationship to Other Protocols**

<span id="page-9-1"></span>DTAG is a UPnP service over SOAP/HTTP as shown in the following diagram:

*[MS-DTAG] — v20130722 Device Trust Agreement Protocol* 

*Copyright © 2013 Microsoft Corporation.* 

![](_page_10_Figure_0.jpeg)

#### **Figure 2: Relationship of DTAG to other protocols**

DTAG is built on UPnP architecture version 1.0 [\[UPNPARCH1\]](http://go.microsoft.com/fwlink/?LinkId=90554) and version 1.1 [\[UPNPARCH1.1\].](http://go.microsoft.com/fwlink/?LinkId=166166) For the purposes of this specification, descriptions of the **[XML](%5bMS-GLOS%5d.pdf)** and SOAP schema are provided via references to UPnP architecture version 1.1 [\[UPNPARCH1.1\].](http://go.microsoft.com/fwlink/?LinkId=166166)

#### <span id="page-10-0"></span>**1.5 Prerequisites/Preconditions**

<span id="page-10-5"></span>DTAG requires support for storing trusted certificates in a tamper-proof manner.

DTAG requires the support of a UPnP stack on device and control point. The device is required to have the **[service description](#page-7-4)** for DTAG. The full UPnP service description of DTAG is provided in section [8.](#page-46-1) The device description is also required to include the information about the DTAG service, for which the **[service type](#page-7-5)** is "mstrustagreement", the service identifier is "MSTA", and the version number is as specified in section  $1.7$ . The protocol server endpoint is formed by appending "/ vti bin/pptws.asmx".

Before DTAG can be used, all of the necessary, initial UPnP operations are required to be completed, including discovery of devices and publication of service/device descriptions as specified in [\[UPNPARCH1.1\].](http://go.microsoft.com/fwlink/?LinkId=166166)

#### <span id="page-10-1"></span>**1.6 Applicability Statement**

<span id="page-10-6"></span>Use of DTAG is suitable when the UPnP device and control point are required to ensure the secure exchange of certificates over an unsecure network where the messages can be exposed to a third party or even tampered with.

#### <span id="page-10-2"></span>**1.7 Versioning and Capability Negotiation**

<span id="page-10-4"></span>This document specifies DTAG version 1. The version number is recommended to be included where DTAG service information is presented in a device description, as specified in [\[UPNPARCH1.1\]](http://go.microsoft.com/fwlink/?LinkId=166166) section 2.3.

<span id="page-10-7"></span>This protocol does not have a specific **[WSDL](%5bMS-GLOS%5d.pdf)** declaration.

#### <span id="page-10-3"></span>**1.8 Vendor-Extensible Fields**

None.

*[MS-DTAG] — v20130722 Device Trust Agreement Protocol* 

*Copyright © 2013 Microsoft Corporation.* 

# <span id="page-11-0"></span>**1.9 Standards Assignments**

<span id="page-11-1"></span>None.

*[MS-DTAG] — v20130722 Device Trust Agreement Protocol* 

*Copyright © 2013 Microsoft Corporation.* 

# <span id="page-12-0"></span>**2 Messages**

## <span id="page-12-1"></span>**2.1 Transport**

<span id="page-12-10"></span>DTAG is implemented as a UPnP **[service](%5bMS-GLOS%5d.pdf)** and does not specify any transport details beyond what is specified by [\[UPNPARCH1\]](http://go.microsoft.com/fwlink/?LinkId=90554) section 3.

#### <span id="page-12-2"></span>**2.2 Common Message Syntax**

<span id="page-12-9"></span>This section contains common definitions used by this protocol. The syntax of the definitions uses **[XML schema](%5bMS-GLOS%5d.pdf)** as defined in [\[XMLSCHEMA1\]](http://go.microsoft.com/fwlink/?LinkId=90608) and [\[XMLSCHEMA2\],](http://go.microsoft.com/fwlink/?LinkId=90610) and Web Services Description Language (WSDL) as defined in  $[WSDL]$ .

#### <span id="page-12-3"></span>**2.2.1 Namespaces**

<span id="page-12-8"></span>This specification defines and references various **[XML namespaces](%5bMS-GLOS%5d.pdf)** using the mechanisms specified in [\[XMLNS-2ED\].](http://go.microsoft.com/fwlink/?LinkId=90602) Although this specification associates a specific XML namespace prefix for each XML namespace that is used, the choice of any particular XML namespace prefix is implementationspecific and not significant for interoperability.

![](_page_12_Picture_206.jpeg)

#### <span id="page-12-4"></span>**2.2.2 Messages**

<span id="page-12-7"></span>The following table summarizes the set of common SOAP message definitions defined by this specification. SOAP message definitions that are specific to a particular operation are described with the operation.

![](_page_12_Picture_207.jpeg)

## <span id="page-12-5"></span>**2.2.2.1 UPnP Error**

<span id="page-12-6"></span>DTAG error messages MUST be expressed in XML using a SOAP 1.1 UPnP profile, as specified in [\[UPNPARCH1.1\]](http://go.microsoft.com/fwlink/?LinkId=166166) section 3.1. For the purpose of this specification, this section specifies the **[SOAP](%5bMS-GLOS%5d.pdf)  [fault](%5bMS-GLOS%5d.pdf)** message that is used to support UPnP error reporting.

All SOAP faults defined in this specification MUST be sent as described in [\[WSASB\]](http://go.microsoft.com/fwlink/?LinkId=120449) section 6. For compatible UPnP error reporting, the values of the SOAP fault elements MUST be set as follows.

![](_page_12_Picture_208.jpeg)

*[MS-DTAG] — v20130722 Device Trust Agreement Protocol* 

*Copyright © 2013 Microsoft Corporation.* 

![](_page_13_Picture_205.jpeg)

## <span id="page-13-0"></span>**2.2.3 Elements**

<span id="page-13-3"></span>The following table summarizes the set of common XML schema element definitions defined by this specification. XML schema element definitions that are specific to a particular operation are described with the operation.

![](_page_13_Picture_206.jpeg)

#### <span id="page-13-1"></span>**2.2.3.1 UPnPError**

<span id="page-13-2"></span>DTAG error messages MUST be expressed in XML using a SOAP 1.1 UPnP profile, as specified in [\[UPNPARCH1.1\]](http://go.microsoft.com/fwlink/?LinkId=166166) section 3.1. For this expression, the <UPnPError> element can be defined as follows and included as part of the <detail> element of the SOAP fault message, as specified in section [2.2.2.1.](#page-12-6)

```
 <xs:element name="UPnPError">
    <xs:complexType>
         <xs:sequence>
             <xs: element name="ErrorCode" type="xs:integer"/>
             <xs: element name="ErrorDescription" type="xs:string"/>
         </xs:sequence>
     </xs:complexType>
 </xs:element>
```
The following table lists the possible values of the <ErrorCode> and <ErrorDescription> elements. If an action results in multiple errors, the most specific error MUST be returned.

![](_page_13_Picture_207.jpeg)

*[MS-DTAG] — v20130722 Device Trust Agreement Protocol* 

*Copyright © 2013 Microsoft Corporation.* 

![](_page_14_Picture_179.jpeg)

## <span id="page-14-0"></span>**2.2.3.2 HostID**

<span id="page-14-5"></span>This element contains the **[state variable](#page-7-6) \_HostID**, described in section [3.1.1,](#page-17-3) which is the unique identifier information specific to the control point.

<span id="page-14-6"></span><xs:element name="HostID" type="A\_ARG\_TYPE\_EndpointID"/>

# <span id="page-14-1"></span>**2.2.3.3 Iteration**

This element contains the state variable **Iter**, described in section [3.1.1,](#page-17-3) indicating the iteration number of the current **Validate** action.

<span id="page-14-7"></span><xs:element name="Iteration" type="A\_ARG\_TYPE\_Iteration"/>

## <span id="page-14-2"></span>**2.2.3.4 IterationsRequired**

This element contains the state variable **N**, described in section [3.1.1,](#page-17-3) which is used to negotiate the number of rounds of **Validate** actions to complete the trust agreement process.

<span id="page-14-9"></span><span id="page-14-8"></span><xs:element name="IterationsRequired" type="A\_ARG\_TYPE\_Rounds"/>

## <span id="page-14-3"></span>**2.2.4 Complex Types**

This specification does not define any common XML schema complex type definitions.

#### <span id="page-14-4"></span>**2.2.5 Simple Types**

The following table summarizes the set of common XML schema simple type definitions defined by this specification. XML schema simple type definitions that are specific to a particular operation are described with the operation.

![](_page_14_Picture_180.jpeg)

*[MS-DTAG] — v20130722 Device Trust Agreement Protocol* 

*Copyright © 2013 Microsoft Corporation.* 

![](_page_15_Picture_165.jpeg)

# <span id="page-15-0"></span>**2.2.5.1 A\_ARG\_TYPE\_Rounds**

This type of element is used to negotiate the number of rounds required for **Validate** actions to be performed by the protocol.

```
 <xs:simpleType name="A_ARG_TYPE_Rounds" >
     <xs:restriction base="xs:unsignedByte" >
         <xs:minInclusive value="2"/>
         <xs:maxInclusive value="20"/>
     </xs:restriction>
 </xs:simpleType>
```
The number of rounds MUST be in the range of 2 to 20, inclusive.

# <span id="page-15-1"></span>**2.2.5.2 A\_ARG\_TYPE\_Iteration**

This type of element is limited to the values between 1 and 20. These values correspond to each of the **N** times that the **Commit** and **Validate** actions are called.

```
 <xs:simpleType name="A_ARG_TYPE_Iteration" >
     <xs:restriction base="xs:unsignedByte" >
         <xs:minInclusive value="1"/>
         <xs:maxInclusive value="20"/>
     </xs:restriction>
 </xs:simpleType>
```
# <span id="page-15-2"></span>**2.2.5.3 A\_ARG\_TYPE\_EndpointID**

This type of element is a string that uniquely identifies an endpoint. It has to remain stable for the lifetime of the device.

```
 <xs:simpleType name="A_ARG_TYPE_EndpointID" >
     <xs:restriction base="xs:string"/>
 </xs:simpleType>
```
# <span id="page-15-3"></span>**2.2.5.4 A\_ARG\_TYPE\_Authenticator**

This type of element is an **[authenticator](#page-6-5)** and is the 160-bit (20-octet) result of the **[HMAC-SHA-1](%5bMS-GLOS%5d.pdf)** message authentication code  $[RFC2104]$ , as specified in section 3.1.1, encoded as a Base64 string.

```
 <xs:simpleType name="A_ARG_TYPE_Authenticator" >
    <xs:restriction base="xs:string"/>
```
*[MS-DTAG] — v20130722 Device Trust Agreement Protocol* 

*Copyright © 2013 Microsoft Corporation.* 

<span id="page-16-6"></span></xs:simpleType>

# <span id="page-16-0"></span>**2.2.5.5 A\_ARG\_TYPE\_Nonce**

This type of element is an array of 20 octets (160 bits) that contains cryptographically-strong random values, encoded as a Base64 string.

```
 <xs:simpleType name="A_ARG_TYPE_Nonce" >
     <xs:restriction base="xs:string"/>
 </xs:simpleType>
```
# <span id="page-16-1"></span>**2.2.5.6 A\_ARG\_TYPE\_Certificate**

This type of element is a string and contains a certificate encoded as a Base64 string.

```
 <xs:simpleType name="A_ARG_TYPE_Certificate" >
    <xs:restriction base="xs:string"/>
 </xs:simpleType>
```
# <span id="page-16-2"></span>**2.2.6 Attributes**

<span id="page-16-9"></span>This specification does not define any common XML schema attribute definitions.

#### <span id="page-16-3"></span>**2.2.7 Groups**

<span id="page-16-7"></span>This specification does not define any common XML schema group definitions.

#### <span id="page-16-4"></span>**2.2.8 Attribute Groups**

This specification does not define any common XML schema attribute group definitions.

*Copyright © 2013 Microsoft Corporation.* 

# <span id="page-17-0"></span>**3 Protocol Details**

<span id="page-17-5"></span>The operations of the device and control point are almost symmetric because they examine each other using the same types of information.

# <span id="page-17-1"></span>**3.1 Common Details**

<span id="page-17-4"></span><span id="page-17-3"></span>This section describes protocol details that are common between the device and control point.

# <span id="page-17-2"></span>**3.1.1 Abstract Data Model**

This section describes a conceptual model of possible data organization that an implementation maintains to participate in this protocol. The described organization is provided to facilitate the explanation of how the protocol behaves. This document does not mandate that implementations adhere to this model as long as their external behavior is consistent with that described in this document.

The device and control point start the trust agreement process when a one-time password (OTP) is made available to the two endpoints. Throughout the trust agreement process, the device and control point MUST synchronize the state to perform each action.

The following diagram provides an overview of the state machine common to the device and control point.

*[MS-DTAG] — v20130722 Device Trust Agreement Protocol* 

*Copyright © 2013 Microsoft Corporation.* 

![](_page_18_Figure_0.jpeg)

#### **Figure 3: DTAG message sequence to establish trust agreement**

**TrustState**: The current setting of the service's state machine. The following states are specified for this state variable.

![](_page_18_Picture_87.jpeg)

*[MS-DTAG] — v20130722 Device Trust Agreement Protocol* 

*Copyright © 2013 Microsoft Corporation.* 

![](_page_19_Picture_328.jpeg)

**N**: The number of rounds required for the **Commit**-**Validate** actions that will be perfomed by the protocol. The value of this state variable is selected at run-time.

**Iter**: The current iteration number at which **Commit**-**Validate** actions are performed. This state variable is only valid up to **N**.

**OTP**: The one-time password (OTP).

**OTP**<sub>Iter</sub>: The substring **OTP** for the indicated iteration.

The **OTP** and its substrings are obtained by the following rule.

The **OTP** is divided up into **N** substrings. These substrings are denoted as  $\text{OTP}_1$ ,  $\text{OTP}_2$ , ...  $\text{OTP}_n$ . The rule for generating the substring **OTPs** from the **OTP** is as follows:

- Individual characters in an **OTP** are not broken up.
- The number of characters in the **OTP** MUST be greater than or equal to the number of rounds specified in the state variable **N**.
- If *L* is the number of characters in the **OTP**, then each substring will be either *L div* **N** or *L div* **N**+1 characters long. The last *L mod* **N** substrings will have *L div* **N**+1 characters. All of the other substrings will have *L div* **N** characters.
- The characters of the **OTP** are broken up in order into their substrings.

For example, if the value of **N** is 4 and the value of the **OTP** is "ThatCat", then the first substring, OTP1 would be "T", the second, OTP2 would be "ha", the third, OTP3 would be "tC", and the fourth, OTP4 would be "at".

**DeviceCertificate:** The certificate of the device that is associated with the **DeviceID** state variable and which MUST remain stable for the lifetime of the device.

**\_DeviceConfirmAuthenticator**: The authentication code made by the device for the **Exchange** and **Confirm** actions.

**\_DeviceConfirmNonce**: A 20-octet **[nonce](#page-7-7)** made by the device for the **Exchange** and **Confirm** actions.

*[MS-DTAG] — v20130722 Device Trust Agreement Protocol* 

*Copyright © 2013 Microsoft Corporation.* 

**\_DeviceID**: The UUID of the device.

**\_DeviceValidateAuthenticatorIter**: The authentication code of the device for the indicated iteration of **Commit**-**Validate** actions.

**\_DeviceValidateNonceIter**: A 20-octet nonce of the device for the indicated iteration of **Commit**-**Validate** actions.

**\_HostCertificate**: The certificate of the control point that is associated with the **\_HostID** state variable and which MUST remain stable for the lifetime of the control point.

**\_HostConfirmAuthenticator**: The authentication code of the control point for the **Exchange** and **Confirm** actions.

**\_HostConfirmNonce**: A 20-octet nonce of the control point for the **Exchange** and **Confirm** actions.

**\_HostID**: The UUID of the control point.

**\_HostValidateAuthenticatorIter**: The authentication code of the control point for the indicated iteration of the **Commit**-**Validate** action.

**\_HostValidateNonceIter**: A 20-octet nonce of the control point for the indicated iteration of the **Commit**-**Validate** action.

#### The **\_DeviceValidateAuthenticatorIter**, **\_DeviceConfirmAuthenticator**,

**\_HostValidateAuthenticatorIter**, and **\_HostConfirmAuthenticator** are the 160-bit (20-octet) result of the HMAC-SHA-1 message authentication code [\[RFC2104\].](http://go.microsoft.com/fwlink/?LinkId=90314) The HMAC-SHA-1 function takes two parameters, a 20-octet key and some variable-length text, and returns a 20-octet message authentication code.

The HMAC-SHA-1 function key is a nonce.

The HMAC-SHA-1 function text is the **[UTF-8](%5bMS-GLOS%5d.pdf)** representation [\[RFC3629\]](http://go.microsoft.com/fwlink/?LinkId=90439) of the concatenation of the following items in the order presented:

- **N** (or **Iter**), encoded as a decimal number string
- An **OTP** string (or **OTPIter** substring)
- The endpoint identifier
- A certificate, encoded as a Base64 string

Therefore, the HMAC-SHA-1 results are denoted in this specification as:

#### **\_DeviceConfirmAuthenticator**

= **[HMAC](%5bMS-GLOS%5d.pdf)**( **\_DeviceConfirmNonce**, UTF-8( **N** + **OTP** + **\_DeviceID** + **\_DeviceCertificate** )

**\_HostConfirmAuthenticator**

= HMAC( **\_HostConfirmNonce**, UTF-8( **N** + **OTP** + **\_HostID** + **\_HostCertificate** )

#### $\_\_DeviceValidateAuthorlicator<sub>Iter</sub>$

= HMAC( **\_DeviceValidateNonceIter**, UTF-8( **IterIter** + **OTPIter** + **\_DeviceID** + **\_DeviceCertificate** )

*[MS-DTAG] — v20130722 Device Trust Agreement Protocol* 

*Copyright © 2013 Microsoft Corporation.* 

#### $\_HostValidateAuthentication<sub>Iter</sub>$

#### <span id="page-21-13"></span>= HMAC( **\_HostValidateNonceIter**, UTF-8( **IterIter** + **OTPIter** + **\_HostID** + **\_HostCertificate** )

#### <span id="page-21-0"></span>**3.1.2 Timers**

<span id="page-21-10"></span>None.

#### <span id="page-21-1"></span>**3.1.3 Initialization**

<span id="page-21-11"></span>Before startup, the device and control point keep the **TrustState** state variable set to 0 (*Idle*). In this state, any of the service's actions MUST NOT be called, and invoking any one of them MUST return an error.

## <span id="page-21-2"></span>**3.1.4 Message Processing Events and Sequencing Rules**

#### <span id="page-21-3"></span>**3.1.4.1 One-time Password (OTP) Event**

<span id="page-21-8"></span>An **OTP** event outside of the scope of this specification (for example, human interaction) triggers the start of the trust agreement process. When the trigger event occurs, the service MUST initiate the process as follows:

- 1. The device and control point MUST terminate any ongoing DTAG process, discarding all locally saved **OTPs**, nonces, endpoint identifiers, and certificates.
- 2. The device and control point MUST acquire and locally save the endpoint identifier (in other words, **\_DeviceID** and **\_HostID**, respectively).
- 3. The device and control point MUST acquire and locally save the certificate (in other words, **\_DeviceCertificate** and **\_HostCertificate**, respectively).
- 4. The device and control point MUST acquire and locally save the **OTP**, and generate the substrings, as described in section [3.1.1.](#page-17-3)
- 5. The device and control point MUST change **TrustState** from 0 (*Idle*) to 1 (*Exchanging*), as described in section  $3.1.1$ .

#### <span id="page-21-4"></span>**3.1.5 Timer Events**

<span id="page-21-12"></span>None.

## <span id="page-21-5"></span>**3.1.6 Other Local Events**

<span id="page-21-14"></span>None.

## <span id="page-21-6"></span>**3.2 Device Details**

In addition to the protocol details specified in section  $3.1$ , the following details are also applied to the device.

#### <span id="page-21-7"></span>**3.2.1 Abstract Data Model**

<span id="page-21-9"></span>None.

*[MS-DTAG] — v20130722 Device Trust Agreement Protocol* 

*Copyright © 2013 Microsoft Corporation.* 

## <span id="page-22-0"></span>**3.2.2 Timers**

<span id="page-22-7"></span>The device and control point each have a 1 minute timer "TimeOut" for the maximum interval allowed for the transition between actions.

# <span id="page-22-1"></span>**3.2.3 Initialization**

<span id="page-22-6"></span><span id="page-22-5"></span>None.

## <span id="page-22-2"></span>**3.2.4 Message Processing Events and Sequencing Rules**

On each action, the control point sends a request message to the device, and the device returns a response or error message to the control point, as specified in [\[UPNPARCH1.1\]](http://go.microsoft.com/fwlink/?LinkId=166166) section 3.1.

#### <span id="page-22-3"></span>**3.2.4.1 Exchange Action**

<span id="page-22-4"></span>In order to perform the **Exchange** action, the control point MUST attach an <Exchange> body to the DTAG SOAP message that contains the <HostID>, <HostCertificate>, <IterationsRequired>, and <HostConfirmAuthenticator> elements. This action is supported only when **TrustState** is 1 (*Exchanging*).

On this action, the following checks MUST be performed:

- 1. The <HostID>, <HostCertificate>, <IterationsRequired>, and <HostConfirmAuthenticator> elements MUST be syntactically validated.
- 2. The <HostCertificate> (**\_HostCertificate**) MAY be validated as per any vendor-defined rules.
- 3. The <IterationsRequired> (**N**) MAY additionally be checked per vendor-defined rules.

If successful, the device:

- 1. MUST locally save the values of **\_HostID**, **\_HostCertificate**, and **\_HostConfirmAuthenticator**.
- 2. MUST generate and locally save **\_DeviceConfirmNonce**.
- 3. MUST change **TrustState** from 1 (*Exchanging*) to 2 (*Committing*).
- 4. MUST start a one-minute timer.
- 5. MUST set the following elements and return with status 200 (success):
	- The <DeviceID>, the **[UUID](%5bMS-GLOS%5d.pdf)** of the enclosing UPnP device, as specified in A ARG Type EndpointID (section [2.2.5.3\)](#page-15-4), and as acquired in section [3.1.4.1.](#page-21-8)
	- The <DeviceCertificate>, as specified in  $A$  ARG\_TYPE\_Certificate (section [2.2.5.6\)](#page-16-5), and as acquired in section [3.1.4.1.](#page-21-8)
	- The <DeviceConfirmAuthenticator>, an HMAC as specified in section  $3.1.1$ , calculated as:

#### Base64 (HMAC(**\_DeviceConfirmNonce**, UTF-8 (**N** + **OTP** + **\_DeviceID** + **\_DeviceCertificate**) ).

If this action fails, the device MUST find the appropriate error code from the table in section  $2.2.3.1$ and send a SOAP fault message to the control point, as specified in section  $2.2.2.1$ .

*[MS-DTAG] — v20130722 Device Trust Agreement Protocol* 

*Copyright © 2013 Microsoft Corporation.* 

#### <span id="page-23-0"></span>**3.2.4.1.1 Messages**

![](_page_23_Picture_201.jpeg)

# <span id="page-23-1"></span>**3.2.4.1.1.1 Exchange Message**

<span id="page-23-3"></span>The HTTP header MUST specify the SOAPACTION for the **Exchange** action as follows:

SOAPACTION: "urn:schemas-microsoft-com:service: mstrustagreement:1#Exchange"

Where "urn:schemas-microsoft-com:service: mstrustagreement:1" is the service type that comes from the device description, as specified in section [7,](#page-43-1) and "#Exchange" is the **[SOAP action](%5bMS-GLOS%5d.pdf)**.

The following XML session shows the <HostId>, <HostCertificate>, <IterationsRequired>, and <HostConfirmAuthenticator> elements in a SOAP Exchange message.

```
<SOAP-ENV:Envelope xmlns:SOAP-ENV="http://schemas.xmlsoap.org/soap/envelope/" SOAP-
ENV:encodingStyle="http://schemas.xmlsoap.org/soap/encoding/">
  <SOAP-ENV:Body>
     <m:Exchange xmlns:m="urn:schemas-microsoft-com:service:mstrustagreement:1">
       <HostID xmlns:dt="urn:schemas-microsoft-com:datatypes" dt:dt="string">
         Control point identifier
       </HostID>
       <HostCertificate xmlns:dt="urn:schemas-microsoft-com:datatypes" dt:dt="string">
        Host Certificate payload
       </HostCertificate>
       <IterationsRequired xmlns:dt="urn:schemas-microsoft-com:datatypes" dt:dt="ui1">
        Number of iterations required
       </IterationsRequired>
       <HostConfirmAuthenticator xmlns:dt="urn:schemas-microsoft-com:datatypes" 
dt:dt="string">
        HostConfirmAuthenticator payload
       </HostConfirmAuthenticator>
    \langle m:Exchange\rangle </SOAP-ENV:Body>
</SOAP-ENV:Envelope>
```
HostID: The <HostID> element, as specified in section [2.2.3.2.](#page-14-5)

**HostCertificate:** The <HostCertificate> element, as specified in section [3.2.4.1.2.2.](#page-25-5)

**IterationsRequired**: The <IterationsRequired> element, as specified in section [2.2.3.4.](#page-14-7)

HostConfirmAuthenticator: The <HostConfirmAuthenticator> element, as specified in section [3.2.4.1.2.4.](#page-25-6)

# <span id="page-23-2"></span>**3.2.4.1.1.2 Exchange Response Message**

The device MUST reply with an ExchangeResponse SOAP response message, which contains the <DeviceID>, <DeviceCertificate>, and <DeviceConfirmAuthenticator> elements.

<span id="page-23-4"></span><s:Envelope xmlns:s=http://schemas.xmlsoap.org/soap/envelope/

*[MS-DTAG] — v20130722 Device Trust Agreement Protocol* 

*Copyright © 2013 Microsoft Corporation.* 

```
 s:encodingStyle="http://schemas.xmlsoap.org/soap/encoding/">
  <s:Body>
    <u:ExchangeResponse xmlns:u="urn:schemas-microsoft-com:service:mstrustagreement:1">
      <DeviceID>
        Device identifier
      </DeviceID>
      <DeviceCertificate>
        Device Certificate payload
      </DeviceCertificate>
      <DeviceConfirmAuthenticator>
        DeviceConfirmAuthenticator payload
      </DeviceConfirmAuthenticator>
    </u:ExchangeResponse>
  </s:Body>
</s:Envelope>
```
**DeviceID**: The <DeviceID> element, as specified in section [3.2.4.1.2.1.](#page-24-2)

**DeviceCertificate**: The <DeviceCertificate> element, as specified in section [3.2.4.1.2.3.](#page-25-7)

**DeviceConfirmAuthenticator**: The <DeviceConfirmAuthenticator> element, as specified in section [3.2.4.1.2.5.](#page-25-8)

# <span id="page-24-0"></span>**3.2.4.1.2 Elements**

The following table summarizes the XML Schema element definitions that are specific to this operation.

![](_page_24_Picture_188.jpeg)

# <span id="page-24-1"></span>**3.2.4.1.2.1 DeviceID**

This element provides the unique identifier information specific to the device (**\_DeviceID**). This element is contained in the **[SOAP body](%5bMS-GLOS%5d.pdf)** of the ExchangeResponse message.

<span id="page-24-2"></span><xs:element name="DeviceID" type="A\_ARG\_TYPE\_EndipointID"/>

*[MS-DTAG] — v20130722 Device Trust Agreement Protocol* 

*Copyright © 2013 Microsoft Corporation.* 

## <span id="page-25-0"></span>**3.2.4.1.2.2 HostCertificate**

This element provides the control point certificate (**\_HostCertificate**). This element is contained in the SOAP body of the ExchangeResponse message and is encoded as a Base64 string.

```
 <xs:element name="HostCertificate" type="A_ARG_TYPE_Certificate"/>
```
# <span id="page-25-1"></span>**3.2.4.1.2.3 DeviceCertificate**

This element provides the certificate of the device associated with the <DeviceID> (**\_DeviceCertificate**) encoded as a Base64 string. This element is contained in the SOAP body of the ExchangeResponse message and is encoded as a Base64 string.

```
 <xs:element name="HostCertificate" type="A_ARG_TYPE_Certificate"/>
```
# <span id="page-25-2"></span>**3.2.4.1.2.4 HostConfirmAuthenticator**

This element is an authenticator that provides the 160-bit (20-octet) authentication code for the control point (**\_HostConfirmAuthenticator**). This element is contained in the SOAP body of the Exchange message that and is encoded as a Base64 string.

<span id="page-25-8"></span><xs:element name="HostConfirmAuthenticator" type="A\_ARG\_TYPE\_Authenticator"/>

## <span id="page-25-3"></span>**3.2.4.1.2.5 DeviceConfirmAuthenticator**

This element is an authenticator that provides the 160-bit (20-octet) authentication code made by the device (**\_DeviceConfirmAuthenticator**), specified in section [3.2.4.1.](#page-22-4) This element is contained in the SOAP body of the ExchangeResponse message and is encoded as a Base64 string.

<span id="page-25-9"></span><xs:element name="HostConfirmAuthenticator" type="A\_ARG\_TYPE\_Authenticator"/>

## <span id="page-25-4"></span>**3.2.4.2 Commit Action**

In order to perform the **Commit** action, the control point MUST attach a <Commit> body to the DTAG SOAP message that contains the <HostID>, <Iteration>, and <HostValidateAuthenticator> elements. This action is only supported when **TrustState** is 2 (*Committing*).

On this action, the following checks MUST be performed:

- 1. The <HostID>, <Iteration>, and <HostValidateAuthenticator> (**\_HostValidateAuthenticatorIter**) elements MUST be syntactically validated.
- 2. The <HostID> MUST match the value of the **\_HostID** obtained in the **Exchange** action.

If successful, the service:

- 1. MUST change **TrustState** from 2 (*Committing*) to 3 (*Validating*).
- 2. MUST generate **\_DeviceValidateNonce**Iter.

*[MS-DTAG] — v20130722 Device Trust Agreement Protocol* 

*Copyright © 2013 Microsoft Corporation.* 

- 3. MUST set the following element and return with status 200 (success).
	- The <DeviceValidateAuthenticator>, an HMAC as specified in section  $3.1.1$ , calculated as:

Base64 ( HMAC( **\_DeviceValidateNonceIter**, UTF-8( **Iter** + **OTPIter** + **\_DeviceID** + **\_DeviceCertificate** ) ).

If this action fails, the device MUST find the appropriate error code from the table in section  $2.2.3.1$ and send a SOAP fault message to the control point, as specified in section [2.2.2.1.](#page-12-6)

## <span id="page-26-0"></span>**3.2.4.2.1 Messages**

![](_page_26_Picture_223.jpeg)

# <span id="page-26-1"></span>**3.2.4.2.1.1 Commit Message**

<span id="page-26-2"></span>The HTTP header MUST specify the SOAPACTION for the **Commit** action as follows:

SOAPACTION: "urn:schemas-microsoft-com:service: mstrustagreement:1#Commit"

Where "urn:schemas-microsoft-com:service: mstrustagreement:1" is the service type which comes from the device description as specified in section  $Z$  and "#Commit" is the SOAP action.

The following XML session shows the <HostId>, <Iteration>, and <HostValidateAuthenticator> elements in a SOAP Commit message.

```
<SOAP-ENV:Envelope xmlns:SOAP-ENV=http://schemas.xmlsoap.org/soap/envelope/
  SOAP-ENV:encodingStyle="http://schemas.xmlsoap.org/soap/encoding/">
  <SOAP-ENV:Body>
     <m:Commit xmlns:m="urn:schemas-microsoft-com:service:mstrustagreement:1">
      <HostID xmlns:dt="urn:schemas-microsoft-com:datatypes" dt:dt="string">
        Host identifier
      </HostID>
       <Iteration xmlns:dt="urn:schemas-microsoft-com:datatypes" dt:dt="ui1">
         Current iteration
       </Iteration>
       <HostValidateAuthenticator xmlns:dt="urn:schemas-microsoft-com:datatypes" 
dt:dt="string">
         HostValidateAuthenicator payload
       </HostValidateAuthenticator>
   \langle m:Commit \rangle </SOAP-ENV:Body>
</SOAP-ENV:Envelope>
```
**HostID**: The <HostID> element, as specified in section [2.2.3.2.](#page-14-5)

**Iteration**: The <Iteration> element, as specified in section [2.2.3.3.](#page-14-6)

**HostValidateAuthenticator**: The <HostValidateAuthenticator> element, as specified in section [3.2.4.2.2.1.](#page-27-5)

*[MS-DTAG] — v20130722 Device Trust Agreement Protocol* 

*Copyright © 2013 Microsoft Corporation.* 

# <span id="page-27-0"></span>**3.2.4.2.1.2 Commit Response Message**

The server MUST reply with a CommitResponse SOAP response message that containis the <DeviceValidateAuthenticator> element.

```
<s:Envelope xmlns:s="http://schemas.xmlsoap.org/soap/envelope/"
  s:encodingStyle="http://schemas.xmlsoap.org/soap/encoding/">
  <s:Body>
    <u:CommitResponse xmlns:u="urn:schemas-microsoft-com:service:mstrustagreement:1">
      <DeviceValidateAuthenticator>
         DeviceValidateAuthenticator payload
      </DeviceValidateAuthenticator>
     </u:CommitResponse>
   </s:Body>
</s:Envelope>
```
**DeviceValidateAuthenticator**: The <DeviceValidateAuthenticator> element, as specified in section [3.2.4.2.2.2.](#page-27-6)

## <span id="page-27-1"></span>**3.2.4.2.2 Elements**

The following table summarizes the XML Schema element definitions that are specific to this operation.

![](_page_27_Picture_161.jpeg)

## <span id="page-27-2"></span>**3.2.4.2.2.1 HostValidateAuthenticator**

This element is an authenticator that provides the 160-bit (20-octet) authentication code for the control point (**\_HostValidateAuthenticatorIter**). This element is contained in the SOAP body of the Commit message and is encoded as a Base64 string.

<span id="page-27-6"></span><span id="page-27-5"></span><xs:element name="HostValidateAuthenticator" type="A\_ARG\_TYPE\_Authenticator"/>

## <span id="page-27-3"></span>**3.2.4.2.2.2 DeviceValidateAuthenticator**

This element is an authenticator that provides the 160-bit (20-octet) authentication code for the device (**\_DeviceValidateAuthenticatorIter**), as specified in section [3.2.4.2.](#page-25-9) This element is contained in the SOAP body of the CommitResponse message and is encoded as a Base64 string.

<xs:element name="DeviceValidateAuthenticator" type="A\_ARG\_TYPE\_Authenticator"/>

*[MS-DTAG] — v20130722 Device Trust Agreement Protocol* 

*Copyright © 2013 Microsoft Corporation.* 

# <span id="page-28-0"></span>**3.2.4.3 Validate Action**

<span id="page-28-4"></span>In order to perform the **Validate** action, the control point MUST attach a <Validate> body to the DTAG SOAP message that contains the <HostID>, <Iteration>, and <HostValidateNonce> elements. This action is only valid if **TrustState** is 3 (*Validating*).

On this action, the following checks MUST be performed:

- 1. The <HostID>, <Iteration>, and <HostValidateNonce> (**\_HostValidateNonceIter**) elements MUST be syntactically validated.
- 2. The <HostID> MUST match the value of the **\_HostID** obtained in the **Exchange** action.
- 3. The <Iteration> number MUST be equal to the device's current iteration number, **Iter**.
- 4. The value of HMAC(**\_HostValidateNonceIter**, UTF-8(**Iter** + **OTPIter** + **\_HostID** + **\_HostCertificate**) ) calculated as specified in section [3.1.1,](#page-17-3) MUST match the **\_HostValidateAuthenticator**<sub>Iter</sub> obtained in the **Commit** action.

If successful, the service:

- 1. MUST increment the iteration number, **Iter**.
- 2. MUST change **TrustState** from 3 (*Validating*) to 4 (*Confirming*), if this is the last iteration, or to 2 (*Committing*) if this is not the last iteration.
- 3. MUST set the following element and return with status 200 (success).
	- **EXECUAL EXECUAL EXECUAL EXECUAL ASSEM** EXPORENTING STATE VALUATE: VALID IS the 20-octet random number acquired in section [3.2.4.2.](#page-25-9)

If this action fails, the device MUST find the appropriate error code from the table in section [2.2.3.1](#page-13-2) and send a SOAP fault message to the control point, as specified in section [2.2.2.1.](#page-12-6)

## <span id="page-28-1"></span>**3.2.4.3.1 Messages**

![](_page_28_Picture_260.jpeg)

## <span id="page-28-2"></span>**3.2.4.3.1.1 Validate Message**

<span id="page-28-3"></span>The HTTP header MUST specify the SOAPACTION for the **Validate** action as follows:

SOAPACTION: "urn:schemas-microsoft-com:service: mstrustagreement:1#Validate"

Where "urn:schemas-microsoft-com:service: mstrustagreement:1" is the service type, which comes from the device description, as specified in section  $Z$  and "#Validate" is the SOAP action.

The following XML session shows the <HostID>, <Iteration>, and <HostValidateNonce> elements in a SOAP Validate message.

```
<SOAP-ENV:Envelope xmlns:SOAP-ENV="http://schemas.xmlsoap.org/soap/envelope/"
  SOAP-ENV:encodingStyle="http://schemas.xmlsoap.org/soap/encoding/">
```
*[MS-DTAG] — v20130722 Device Trust Agreement Protocol*  *29 / 55*

*Copyright © 2013 Microsoft Corporation.* 

```
 <SOAP-ENV:Body>
     <m:Validate xmlns:m="urn:schemas-microsoft-com:service:mstrustagreement:1">
      <HostID xmlns:dt="urn:schemas-microsoft-com:datatypes" dt:dt="string">
        Host identifier
       </HostID>
       <Iteration xmlns:dt="urn:schemas-microsoft-com:datatypes" dt:dt="ui1">
        Current iteration
       </Iteration>
       <HostValidateNonce xmlns:dt="urn:schemas-microsoft-com:datatypes" dt:dt="string">
        HostValidateNonce payload
       </HostValidateNonce>
     </m:Validate>
   </SOAP-ENV:Body>
</SOAP-ENV:Envelope>
```
**HostID**: The <HostID> element, as specified in section [2.2.3.2.](#page-14-5)

**Iteration**: The <Iteration> element, as specified in section [2.2.3.3.](#page-14-6)

<span id="page-29-2"></span>HostValidateNonce: The <HostValidateNonce> element, as specified in section [3.2.4.3.2.1.](#page-30-4)

# <span id="page-29-0"></span>**3.2.4.3.1.2 Validate Response Message**

The server MUST reply with a ValidateResponse SOAP response message that contains the <DeviceValidateNonce> element.

```
<s:Envelope.. xmlns:s=http://schemas.xmlsoap.org/soap/envelope/
  s:encodingStyle="http://schemas.xmlsoap.org/soap/encoding/">
   <s:Body>
     <u:ValidateResponse xmlns:u="urn:schemas-microsoft-com:service:mstrustagreement:1">
      <DeviceValidateNonce>
        DeviceValidateNonce payload
       </DeviceValidateNonce>
     </u:ValidateResponse>
  \langle/s:Body>
</s:Envelope>
```
**DeviceValidateNonce**: The <DeviceValidateNonce> element, as specified in section [3.2.4.3.2.2.](#page-30-5)

#### <span id="page-29-1"></span>**3.2.4.3.2 Elements**

The following table summarizes the XML Schema element definitions that are specific to this operation.

![](_page_29_Picture_192.jpeg)

*[MS-DTAG] — v20130722 Device Trust Agreement Protocol* 

*Copyright © 2013 Microsoft Corporation.* 

## <span id="page-30-0"></span>**3.2.4.3.2.1 HostValidateNonce**

This element provides the nonce of the control point for the indicated iteration of the **Commit**-Validate action (\_HostValidateNonce<sub>Iter</sub>). This element is contained in the SOAP body of the Validate message and is encoded as a Base64 string.

<span id="page-30-5"></span><span id="page-30-4"></span><xs:element name="HostValidateNonce" type="A\_ARG\_TYPE\_Nonce"/>

## <span id="page-30-1"></span>**3.2.4.3.2.2 DeviceValidateNonce**

This element provides the **[nonce](%5bMS-GLOS%5d.pdf)** of the device for the indicated iteration of the **Commit**-**Validate** action (**\_DeviceValidateNonce**<sub>Iter</sub>). This element is contained in the SOAP body of the ValidateResponse message and is encoded as a Base64 string.

<span id="page-30-6"></span><xs:element name="DeviceValidateNonce" type="A\_ARG\_TYPE\_Nonce"/>

# <span id="page-30-2"></span>**3.2.4.4 Confirm Action**

In order to perform the **Confirm** action, the control point MUST attach a <Confirm> body to the DTAG SOAP message that contains the <HostID>, <IterationsRequired>, and <HostConfirmNonce> elements. This action is only valid if **TrustState** is 4 (*Confirming*).

On this action, the following checks MUST be performed:

The <HostID>, <HostConfirmNonce>, and <IterationsRequired> (**N**) MUST be syntactically validated.

The <HostID> MUST match the value of the **\_HostID** obtained in the **Exchange** action.

The value of HMAC(**\_HostConfirmNonce**, UTF-8 (**N** + **OTP** + **\_HostID** + **\_HostCertificate**) ), as specified in section [3.1.1,](#page-17-3) MUST match the **\_HostConfirmAuthenticator** acquired in the **Exchange** action.

If successful, then trust has been established, and the service:

MUST store **\_HostID** and **\_HostCertificate** in a tamper-proof, persistent store.

MUST change **TrustState** from 4 (*Confirming*) to 0 (*Idle*).

MUST set the following element and return with status 200 (success):

<DeviceConfirmNonce>, a Base64 encoded string of **\_DeviceConfirmNonce**, which is the 20 octet random number acquired in section [3.1.4.1.](#page-21-8)

If this action fails, the device MUST find the appropriate error code from the table in section [2.2.3.1](#page-13-2) and send a SOAP fault message to the control point, as specified in section [3.1.1.](#page-17-3)

#### <span id="page-30-3"></span>**3.2.4.4.1 Messages**

![](_page_30_Picture_232.jpeg)

*[MS-DTAG] — v20130722 Device Trust Agreement Protocol* 

*Copyright © 2013 Microsoft Corporation.* 

![](_page_31_Picture_192.jpeg)

## <span id="page-31-0"></span>**3.2.4.4.1.1 Confirm Message**

<span id="page-31-2"></span>The HTTP header MUST specify the SOAPACTION for the **Confirm** action as follows:

SOAPACTION: "urn:schemas-microsoft-com:service: mstrustagreement:1#Confirm"

Where "urn:schemas-microsoft-com:service: mstrustagreement:1" is the service type that comes from the device description, as specified in section  $Z$ , and "#Confirm" is the SOAP action.

The following XML session shows the <HostID>, <IterationsRequired>, and <HostConfirmNonce> in a SOAP Confirm message.

```
<SOAP-ENV:Envelope xmlns:SOAP-ENV=http://schemas.xmlsoap.org/soap/envelope/
  SOAP-ENV:encodingStyle="http://schemas.xmlsoap.org/soap/encoding/">
  <SOAP-ENV:Body>
     <m:Confirm xmlns:m="urn:schemas-microsoft-com:service:mstrustagreement:1">
       <HostID xmlns:dt="urn:schemas-microsoft-com:datatypes" dt:dt="string">
        Host identifier
      </HostID>
      <IterationsRequired xmlns:dt="urn:schemas-microsoft-com:datatypes" dt:dt="ui1">
        Number of iterations requested
       </IterationsRequired>
      <HostConfirmNonce xmlns:dt="urn:schemas-microsoft-com:datatypes" dt:dt="string">
        HostConfirmationNonce payload
      </HostConfirmNonce>
     </m:Confirm>
   </SOAP-ENV:Body>
</SOAP-ENV:Envelope>
```
**HostID**: The <HostID> element, as specified in section [2.2.3.2.](#page-14-5)

**IterationsRequired**: The <IterationsRequired> element, as specified in section [2.2.3.4.](#page-14-7)

<span id="page-31-3"></span>**HostConfirmNonce**: The <HostConfirmNonce> element, as specified in section [3.2.4.4.2.1.](#page-32-6)

## <span id="page-31-1"></span>**3.2.4.4.1.2 Confirm Response Message**

The server MUST reply with a ConfirmResponse SOAP response message that contains the <DeviceConfirmNonce> element.

```
<s:Envelope xmlns:s=http://schemas.xmlsoap.org/soap/envelope/
   ..s:encodingStyle="http://schemas.xmlsoap.org/soap/encoding/">
  <s:Body>
     <u:ConfirmResponse xmlns:u="urn:schemas-microsoft-com:service:mstrustagreement:1">
      <DeviceConfirmNonce>
        DeviceConfirmNonce payload
      </DeviceConfirmNonce>
     </u:ConfirmResponse>
   </s:Body>
```
*[MS-DTAG] — v20130722 Device Trust Agreement Protocol* 

*Copyright © 2013 Microsoft Corporation.* 

</s:Envelope>

**DeviceConfirmNonce**: The <DeviceConfirmNonce> element, as specified in section [3.2.4.4.2.2](#page-32-7)

#### <span id="page-32-0"></span>**3.2.4.4.2 Elements**

The following table summarizes the XML Schema element definitions that are specific to this operation.

![](_page_32_Picture_172.jpeg)

# <span id="page-32-1"></span>**3.2.4.4.2.1 HostConfirmNonce**

This element provides the nonce of the control point for the indicated iteration of the **Exchange** and **Confirm** actions (**\_HostConfirmNonce**). This element is contained in the SOAP body of the Confirm message and is encoded as a Base64 string.

<span id="page-32-7"></span><span id="page-32-6"></span><xs:element name="HostConfirmNonce" type="A\_ARG\_TYPE\_Nonce"/>

# <span id="page-32-2"></span>**3.2.4.4.2.2 DeviceConfirmNonce**

This element provides the nonce of the device for the indicated iteration of the **Exchange** and **Confirm** actions (**\_DeviceConfirmNonce**). This element is contained in the SOAP body of the ConfirmResponse message and is encoded as a Base64 string.

<span id="page-32-10"></span><span id="page-32-9"></span><xs:element name="DeviceConfirmNonce" type="A\_ARG\_TYPE\_Nonce"/>

#### <span id="page-32-3"></span>**3.2.5 Timer Events**

After sending each response message, if the device does not receive the message of the next action within one minute, the device MUST stop DTAG and reset **TrustState** to 0 (*Idle*).

#### <span id="page-32-4"></span>**3.2.6 Other Local Events**

<span id="page-32-8"></span>None.

#### <span id="page-32-5"></span>**3.3 Control Point (Host) Details**

In addition to the protocol details specified in section  $3.1$ , the following details are applied to the control point.

*[MS-DTAG] — v20130722 Device Trust Agreement Protocol* 

*Copyright © 2013 Microsoft Corporation.* 

# <span id="page-33-0"></span>**3.3.1 Abstract Data Model**

<span id="page-33-11"></span><span id="page-33-6"></span>None.

## <span id="page-33-1"></span>**3.3.2 Timers**

<span id="page-33-9"></span>None.

# <span id="page-33-2"></span>**3.3.3 Initialization**

<span id="page-33-10"></span>None.

# <span id="page-33-3"></span>**3.3.4 Message Processing Events and Sequencing Rules**

## <span id="page-33-4"></span>**3.3.4.1 Exchange Response**

<span id="page-33-8"></span>This response is supported only when **TrustState** is 1 (*Exchanging*). On this response, the following checks MUST be performed:

- 1. The <DeviceID>, <DeviceCertificate>, and <DeviceConfirmAuthenticator> elements MUST be syntactically validated.
- 2. The <DeviceCertificate> (**\_DeviceCertificate**) MAY be validated as per any vendor-defined rules.

If successful, the control point:

- 1. MUST locally save the values of **\_DeviceID**, **\_DeviceCertificate**, and **\_DeviceConfirmAuthenticator**.
- 2. MUST set **Iter** to 1.
- 3. MUST generate **\_HostValidateNonce**<sub>Iter</sub>.
- 4. MUST change **TrustState** from 1 (*Exchanging*) to 2 (*Committing*).
- 5. MUST set the following elements and send them in a [Commit Message](#page-26-2) (section [3.2.4.2.1.1\)](#page-26-2):
	- $\blacktriangleright$  <HostID>, as acquired in section  $3.1.4.1$ .
	- <Iteration>, as of the current **Iter** value.
	- $\blacksquare$  <HostValidateAuthenticator>, an HMAC, as specified in section  $3.1.1$ , calculated as:

<span id="page-33-7"></span>Base64( HMAC(**\_HostValidateNonceIter**, UTF-8(**Iter** + **OTPIter** + **\_HostID** + **\_HostCertificate**) ).

If this action fails, the control point MUST change **TrustState** to 0 (*Idle*), cancel the DTAG protocol, and report an error to the control point user of this protocol.

## <span id="page-33-5"></span>**3.3.4.2 Commit Response**

This response is supported only when **TrustState** is 2 (*Committing*). On this response, the following checks MUST be performed:

The <DeviceValidateAuthenticator> element MUST be syntactically validated.

*[MS-DTAG] — v20130722 Device Trust Agreement Protocol* 

*Copyright © 2013 Microsoft Corporation.* 

If successful, the service:

- 1. MUST change **TrustState** from 2 (*Committing*) to 3 (*Validating*).
- 2. MUST set the following element and send them in a [Validate Message](#page-28-3) (section  $3.2.4.3.1.1$ ):
	- $\blacktriangleright$  <HostID>, acquired as specified in section  $3.1.4.1$ .
	- <Iteration>, as the current **Iter** value.
	- <HostValidateNonce>, as the current **\_HostValidateNonceIter** value.

If this action fails, the control point MUST change **TrustState** to 0 (*Idle*), cancel the DTAG protocol, and report an error to the control point user of this protocol.

#### <span id="page-34-0"></span>**3.3.4.3 Validate Response**

<span id="page-34-1"></span>This action is supported only when **TrustState** is 3 (*Validating*). On this action, the following checks MUST be performed:

- 1. The <DeviceValidateNonce> (**\_DeviceValidateNonceIter**) element MUST be syntactically validated.
- 2. The <Iteration> number MUST be equal to the device's current iteration number, **Iter**.
- 3. The value of HMAC(**\_DevicetValidateNonceIter**, UTF-8(**Iter** + **OTPIter** + **\_DeviceID** + **\_DeviceCertificate**) ), calculated as specified in section [3.1.1,](#page-17-3) MUST match the **\_DeviceValidateAuthenticator**<sub>Iter</sub> obtained in the **Commit** response.

If successful, and this is *not* the last iteration, the service:

- 1. MUST increment the iteration number, **Iter**.
- 2. MUST change **TrustState** from 3 (*Validating*) to 2 (*Committing*).
- 3. MUST set the following elements and send them in a  $Commit$  Message</u> (section  $3.2.4.2.1.1$ ):
	- $\blacktriangleright$  <HostID>, as acquired in section [3.1.4.1.](#page-21-8)
	- <Iteration>, as the new **Iter** value.
	- $\blacktriangleright$  <HostValidateAuthenticator>, an HMAC, as specified in section [3.1.1,](#page-17-3) calculated as:

#### Base64( HMAC(**\_HostValidateNonceIter**, UTF-8 (**Iter** + **OTPIter** + **\_HostID** + **\_HostCertificate**) ).

If successful and this is the last iteration, the service:

- 1. MUST increment the iteration number, **Iter**.
- 2. MUST change **TrustState** from 3 (*Validating*) to 4 (*Committing*).
- 3. MUST set the following elements and send them in a [Confirm Message](#page-31-2) (section  $3.2.4.4.1.1$ ):
	- $\blacktriangleright$  <HostID>, as acquired in section  $3.1.4.1$ .
	- $\blacksquare$  <IterationsRequired>, as acquired in section [3.1.4.1.](#page-21-8)
	- $\blacksquare$  <HostConfirmNonce>, as used in section  $3.2.4.4.2.1$ .

*Copyright © 2013 Microsoft Corporation.* 

*<sup>[</sup>MS-DTAG] — v20130722 Device Trust Agreement Protocol* 

If this action fails, the control point MUST change **TrustState** to 0 (*Idle*), cancel the DTAG protocol, and report an error to the control point user of this protocol.

## <span id="page-35-0"></span>**3.3.4.4 Confirm Response**

<span id="page-35-4"></span>This action is supported only when **TrustState** is 4 (*Confirming*). On this action, the following checks MUST be performed:

- 1. The <DeviceConfirmNonce> (**\_DeviceConfirmNonce**) element MUST be syntactically validated.
- 2. The value of HMAC(**\_DeviceConfirmNonce**, UTF-8(**N** + **OTP** + **\_DeviceID** + **\_DeviceCertificate**) ), calculated as specified in section [3.1.1,](#page-17-3) MUST match the **\_DeviceValidateAuthenticator** obtained in the **Exchange** response.

If successful then trust has been established, and the service:

- 1. MUST store **\_DeviceID** and **\_DeviceCertificate** in a tamper-proof, persistent store.
- 2. MUST change **TrustState** from 4 (*Confirming*) to 0 (*Idle*).
- 3. MUST report the success to the control point user of this protocol.

If this action fails, the control point MUST change **TrustState** to 0 (*Idle*), cancel the DTAG protocol, and report an error to the control point user of this protocol.

# <span id="page-35-1"></span>**3.3.4.5 One-time Password (OTP) Event**

<span id="page-35-5"></span>In addition to the local events specified in section [3.1.4.1,](#page-21-8) the control point:

- 1. MUST generate **\_HostConfirmNonce**.
- 2. MUST set the following elements and send them in an [Exchange Message](#page-23-3) (section [3.2.4.1.1.1\)](#page-23-3):
	- $\blacktriangleright$  <HostID>, as acquired in section  $3.1.4.1$ .
	- $\blacktriangleright$  <HostCertificate>, as acquired in section  $3.1.4.1$ .
	- $\blacksquare$  <HostConfirmAuthenticator>, an HMAC as specified in section  $3.1.1$ , calculated as:

<span id="page-35-6"></span>Base64( HMAC(**\_HostConfirmNonce**, UTF-8 (**N**+ **OTP**+ **\_HostID**+ **\_HostCertificate**) ).

#### <span id="page-35-2"></span>**3.3.5 Timer Events**

None.

#### <span id="page-35-3"></span>**3.3.6 Other Local Events**

None.

*Copyright © 2013 Microsoft Corporation.* 

# <span id="page-36-0"></span>**4 Protocol Examples**

## <span id="page-36-1"></span>**4.1 Trust Channel Establishment**

<span id="page-36-6"></span>This subsection demonstrates a sequence of DTAG messages for a successful exchange of certificates between the device and the control point when the out-of-band one-time password (OTP) is "7495".

# <span id="page-36-2"></span>**4.1.1 Exchange Action Message**

<span id="page-36-4"></span>Upon the receipt of an out-of-band one-time password (OTP), the control point sends the Exchange SOAP request message to the device. The following example demonstrates an Exchange message where the <HostCertificate> and <HostConfirmAuthenticator> elements are encoded in a MIME base64 scheme and the requested iteration for the **Commit**-**Validate** action is four:

```
<?xml version="1.0"?>
  <SOAP-ENV:Envelope xmlns:SOAP-ENV=http://schemas.xmlsoap.org/soap/envelope/
    SOAP-ENV:encodingStyle="http://schemas.xmlsoap.org/soap/encoding/">
     <SOAP-ENV:Body>
       <m:Exchange xmlns:m="urn:schemas-microsoft-com:service:mstrustagreement:1">
         <HostID xmlns:dt="urn:schemas-upnp-org:service-1-0" dt:dt="string">
           uuid:fe8a7384-68fe-40fd-8996-ff49e24d7e9d
         </HostID>
         <HostCertificate xmlns:dt="urn:schemas-upnp-org:service-1-0" dt:dt="string">
```

```
AAABAANiMIIDXjCCAkagAwIBAgIQbrzUER96qKVGrYOAysWLpzANBgkqhkiG9w0BAQUFADA3MTUwMwYDVQQD
EyxNaWNyb3NvZnQgV2luZG93cyBNZWRpYSBDZW50ZXIgRXh0ZW5kZXIgSG9zdDAeFw0wOTA5MTAxNzIzNTZa
Fw0zOTA5MTAyMzQ2NTlaMDcxNTAzBgNVBAMTLE1pY3Jvc29mdCBXaW5kb3dzIE1lZGlhIENlbnRlciBFeHRl
bmRlciBIb3N0MIIBIjANBgkqhkiG9w0BAQEFAAOCAQ8AMIIBCgKCAQEAow8imH/kXu9c0pCrm3UpoW29AY5Y
R3o3W3oCaeFwyMaj6YNQsuPj7GymtOwX65rUE61FfN5NuI6TrtsN+FHre1L11r3yyeQGhsTsnc3nrCNNh5ZJ
QuWotzeAWrvXmRkbPy6IEqMkGjkpq9v1O4Ugyn+KLGpaonBlM9AnSzu20h7hJqiBKG4XQHeRYLpWhgOk7xdm
gr8hGzacdjqdEYbL2FGxlRMhzPsswL5bqhIgz/KmyZv39V7xtHOMEQRyed4lQrsH+KD+8daXm2JQnayH0TaME
aggKz4eMEIEArX4a8LxRNk0xTWkinsJ5xfUZzyUZ8BPXygksQkP9uxpoFsFJwIDAQABo2YwZDA0BgNVHREELT
Arhil1dWlkOmZlOGE3Mzg0LTY4ZmUtNDBmZC04OTk2LWZmNDllMjRkN2U5ZDALBgNVHQ8EBAMCBPAwHwYDVR0
lBBgwFgYIKwYBBQUHAwEGCisGAQQBgjcKBQwwDQYJKoZIhvcNAQEFBQADggEBAI07K/9Pjxp4CLP8qitnlcE3
MbX6c4BH8oVwRWlazM7tOL7GKqgDAKOiAIA0y/MSkGB0IMOaVHLVosOjxA1sCX6EdVoTeL2abvBww/nrxXSDA
7KrVsmT3VP39vnD67YYacLEfLJtCGDNlHWWTLEOXy3pG+Dn/0ueVezwEv466TQaQgxq4J3oAjVaxxZ/8xpUEL
bJoGiJJs2+QHjsZHZatV1kTUtnlRjXz77P3/NdKVHsPXW1FmzDTl9Ao1udhyL9q57/iHB3doy1goA3xwkqb2Q
ArbWZ5rFlNHCemmfow8iboPdazRhju7b6n7/hCt3S9XOrLhXDV/ghD2XohfCYWXo=
         </HostCertificate>
         <IterationsRequired xmlns:dt="urn:schemas-upnp-org:service-1-0" dt:dt="ui1">
 4
```

```
 </IterationsRequired>
```

```
 <HostConfirmAuthenticator xmlns:dt="urn:schemas-upnp-org:service-1-0" dt:dt="string">
    rjVF9BZrc+pGmkffVDRk4fIpjFc=
   </HostConfirmAuthenticator>
 </m:Exchange>
```

```
 </SOAP-ENV:Body>
```

```
</SOAP-ENV:Envelope>
```
# <span id="page-36-3"></span>**4.1.2 Exchange Response Message**

If the Exchange message is verified without error, the device sends an ExchangeResponse SOAP response message to the control point. The following example demonstrates an ExchangeResponse message where the <DeviceCertificate> and <DeviceConfirmAuthenticator> elements are encoded in a MIME base64 scheme:

*[MS-DTAG] — v20130722 Device Trust Agreement Protocol* 

*Copyright © 2013 Microsoft Corporation.* 

```
<s:Envelope xmlns:s=http://schemas.xmlsoap.org/soap/envelope/
  s:encodingStyle="http://schemas.xmlsoap.org/soap/encoding/">
  <s:Body>
     <u:ExchangeResponse xmlns:u="urn:schemas-microsoft-com:service:mstrustagreement:1">
       <DeviceID>
         uuid:20000000-0000-0000-0200-00125A846322
       </DeviceID>
       <DeviceCertificate>
```

```
AAABAAPYMIID1DCCA0GgAwIBAgIHElqEYyIAATAJBgUrDgMCHQUAMB0xGzAZBgNVBAMTEk1pY3Jvc29mdCBYQk9YIDM2
MDAeFw0wNTExMTYxODQ0NDFaFw0yNTExMTYxNTAwMDNaMB0xGzAZBgNVBAMTEk1pY3Jvc29mdCBYQk9YIDM2MDCBnzAN
BgkqhkiG9w0BAQEFAAOBjQAwgYkCgYEAtjmbxABdzTP45zZ05zryhSQpWCPqq6qZ9BKHopG9u1/xBudClbtrfjQNsyE0
/JriFGWiOnD3kJHML9ONJylBtxOLXWy+ryyxrXUaDaABch1LVcHsPQjR65JHUj9KDFA/ZD7DBv0iFF1A7aU2P7PUsvEi
LRUv23Tr3BG5oH8xCvUCAwEAAaOCAiQwggIgMDQGA1UdEQQtMCuGKXV1aWQ6MjAwMDAwMDAtMDAwMC0wMDAwLTAyMDAt
MDAxMjVBODQ2MzIyMAsGA1UdDwQEAwIE8DAfBgNVHSUEGDAWBggrBgEFBQcDAgYKKwYBBAGCNwoFDDCCAbgGCisGAQQB
gjc3AQEEggGoAagDGEYyJFg4MDM5NTUtMDAyAAAAAAAAAAAAATAzLTA0LTA2AAEAAdwRuaB/MQr18SItFS/bdOtA7aU2
P7PUsmQ+wwb9IhRdkkdSP0oMUD9LVcHsPQjR6611Gg2gAXIdE4tdbL6vLLHML9ONJylBtxRlojpw95CRNA2zITT8muLx
BudClbtrfvQSh6KRvbtfJClYI+qrqpn45zZ05zryhbY5m8QAXc0zw5S8ShVnyroKIPfJwCOlZeTkZK9Qgl7R26VkO3n8
Ol4qg3AJsHDll9Cw/HkE/L+N9QVUOe0iwLH7LG7P27rhu15ytY1XJUVVkmzhxTUPPsicKanij/5YvhYBFYS/8OGWMgrg
Wj0APXFt2a2OlLK7f5Gvx50l+DLdDUapAd+fIe+YJDjForQutlaH79bkecdZEdPTMabjYWRaZkuGBTfaBPnClgHToOiZ
0eRx3HKAO9Uz0AEMSPVwM/uSqw+ZpM6I2ioy8FmmcT7JkbIKh5+nLpL0mz+E29tJ/guDLrBuQD8JwuZwQjjCka/f73hA
vx4Qvwqs72vfhvzFzNNhAVb1JDAJBgUrDgMCHQUAA4GBADe1jvbLfV5zW78fER/T7OP05TL3pXDgwJXBCpKZOL1F1jMS
SSlWhdYSperuFbnmmExrMva/KXP2x7LXVXAL627bAUBReAcn5/qHcCy9/LMHl5WsfYfndpcCr9J1uRM409Qs3iza6a4b
8+QDRIqjkdOB8U2FFWRkOg8puQQ5xl6q
       </DeviceCertificate>
       <DeviceConfirmAuthenticator>
         4W3o9KV4SGjcRhdOh07W8HWxtM8=
```

```
 </DeviceConfirmAuthenticator>
```

```
 </u:ExchangeResponse>
 </s:Body>
```

```
</s:Envelope>
```
# <span id="page-37-0"></span>**4.1.3 Commit Action Message**

If the ExchangeResponse message is verified without error, the control point sends a Commit SOAP request message to the device. The following example demonstrates a Commit message where the <HostValidateAuthenticator> element is encoded in a MIME base64 scheme:

```
<?xml version="1.0"?>
   <SOAP-ENV:Envelope xmlns:SOAP-ENV=http://schemas.xmlsoap.org/soap/envelope/
     SOAP-ENV:encodingStyle="http://schemas.xmlsoap.org/soap/encoding/">
     <SOAP-ENV:Body>
       <m:Commit xmlns:m="urn:schemas-microsoft-com:service:mstrustagreement:1">
         <HostID xmlns:dt="urn:schemas-upnp-org:service-1-0" dt:dt="string">
           uuid:fe8a7384-68fe-40fd-8996-ff49e24d7e9d
         </HostID>
         <Iteration xmlns:dt="urn:schemas-upnp-org:service-1-0" dt:dt="ui1">
          1
         </Iteration>
         <HostValidateAuthenticator xmlns:dt="urn:schemas-upnp-org:service-1-0" 
dt:dt="string">
           XI2NfwU5RdKuwgnkrF8MK7jAPPw=
         </HostValidateAuthenticator>
       </m:Commit>
     </SOAP-ENV:Body>
   </SOAP-ENV:Envelope>
```
*[MS-DTAG] — v20130722 Device Trust Agreement Protocol* 

*Copyright © 2013 Microsoft Corporation.* 

#### <span id="page-38-0"></span>**4.1.4 Commit Response Message**

<span id="page-38-3"></span>If the Commit message is verified without error, the device returns a CommitResponse SOAP response message to the control point. The following example demonstrates a CommitResponse message where the <DeviceValidateAuthenticator> element is encoded in a MIME base64 format:

```
<s:Envelope xmlns:s="http://schemas.xmlsoap.org/soap/envelope/"
    s:encodingStyle="http://schemas.xmlsoap.org/soap/encoding/">
  <s:Body>
     <u:CommitResponse xmlns:u="urn:schemas-microsoft-com:service:mstrustagreement:1">
       <DeviceValidateAuthenticator>
         9x7dIZOLWXOqLlmrlSAOVn1NNZ8=
      </DeviceValidateAuthenticator>
    </u:CommitResponse>
  </s:Body>
</s:Envelope>
```
## <span id="page-38-1"></span>**4.1.5 Validate Action Message**

<span id="page-38-4"></span>If the CommitResponse message is verified without error, the control point sends a Validate SOAP request message to the device. The following example demonstrates a Validate message where the <HostValidateNonce> element is encoded in a MIME base64 scheme:

```
<?xml version="1.0"?>
  <SOAP-ENV:Envelope xmlns:SOAP-ENV="http://schemas.xmlsoap.org/soap/envelope/"
     SOAP-ENV:encodingStyle="http://schemas.xmlsoap.org/soap/encoding/">
     <SOAP-ENV:Body>
       <m:Validate xmlns:m="urn:schemas-microsoft-com:service:mstrustagreement:1">
         <HostID xmlns:dt="urn:schemas-upnp-org:service-1-0" dt:dt="string">
          uuid:fe8a7384-68fe-40fd-8996-ff49e24d7e9d
         </HostID>
         <Iteration xmlns:dt="urn:schemas-upnp-org:service-1-0" dt:dt="ui1">
          1
         </Iteration>
         <HostValidateNonce xmlns:dt="urn:schemas-upnp-org:service-1-0" dt:dt="string">
           NOq7xF1ppNMO7+mPVkyLGKfZTIo=
         </HostValidateNonce>
       </m:Validate>
     </SOAP-ENV:Body>
   </SOAP-ENV:Envelope>
```
#### <span id="page-38-2"></span>**4.1.6 Validate Response Message**

<span id="page-38-5"></span>If the Validate message is verified without error, the device returns a ValidateResponse SOAP response message to the control point. The following example demonstrates a CommitResponse message where the <DeviceValidateNonce> is encoded in a MIME base64 format:

```
<s:Envelope xmlns:s="http://schemas.xmlsoap.org/soap/envelope/"
     s:encodingStyle="http://schemas.xmlsoap.org/soap/encoding/">
  <s:Body>
     <u:ValidateResponse xmlns:u="urn:schemas-microsoft-com:service:mstrustagreement:1">
      <DeviceValidateNonce>
         i1p7FF8Ji3spxKOKR1Td9tTBRrk=
       </DeviceValidateNonce>
     </u:ValidateResponse>
```
*[MS-DTAG] — v20130722 Device Trust Agreement Protocol* 

*Copyright © 2013 Microsoft Corporation.* 

```
 </s:Body>
</s:Envelope>
```
Because the requested iterations are four at the previous **Exchange** action, as described in section [4.1.1,](#page-36-4) the **Commit** and **Validate** actions will be repeated four times.

# <span id="page-39-0"></span>**4.1.7 Confirm Action Message**

<span id="page-39-2"></span>If the ValidateResponse message is verified without error, the control point sends a Confirm SOAP request message to the device. The following example demonstrates a Confirm message where the <HostConfirmNonce> element is encoded in a MIME base64 scheme:

```
<?xml version="1.0"?>
  <SOAP-ENV:Envelope xmlns:SOAP-ENV="http://schemas.xmlsoap.org/soap/envelope/"
     SOAP-ENV:encodingStyle="http://schemas.xmlsoap.org/soap/encoding/">
    \langle S \cdotBody>
       <m:Confirm xmlns:m="urn:schemas-microsoft-com:service:mstrustagreement:1">
         <HostID xmlns:dt="urn:schemas-upnp-org:service-1-0" dt:dt="string">
          uuid:fe8a7384-68fe-40fd-8996-ff49e24d7e9d
         </HostID>
         <IterationsRequired xmlns:dt="urn:schemas-upnp-org:service-1-0" dt:dt="ui1">
 4
         </IterationsRequired>
         <HostConfirmNonce xmlns:dt="urn:schemas-upnp-org:service-1-0" dt:dt="string">
           5GDSOp5h92XrL9CMfvdEUfcWkAE=
         </HostConfirmNonce>
       </m:Confirm>
     </SOAP-ENV:Body>
   </SOAP-ENV:Envelope>
```
## <span id="page-39-1"></span>**4.1.8 Confirm Response Message**

<span id="page-39-3"></span>If the Confirm message is verified without error, the device returns a ConfirmResponse SOAP response message to the control point. The following example demonstrates a ConfirmResponse message where the <DeviceConfirmNonce> element is encoded in a MIME base64 scheme:

```
<s:Envelope xmlns:s="http://schemas.xmlsoap.org/soap/envelope/"
     s:encodingStyle="http://schemas.xmlsoap.org/soap/encoding/">
  <s:Body>
     <u:ConfirmResponse xmlns:u="urn:schemas-microsoft-com:service:mstrustagreement:1">
       <DeviceConfirmNonce>
         rD5m4Fgi+ifV9GS+611aO3T998Q=
       </DeviceConfirmNonce>
     </u:ConfirmResponse>
  \langle/s:Body>
</s:Envelope>
```
After the control point verifies the response message, and if there is no error, DTAG is completed and a trust relationship is established between the control point and the device.

*[MS-DTAG] — v20130722 Device Trust Agreement Protocol* 

*Copyright © 2013 Microsoft Corporation.* 

## <span id="page-40-0"></span>**4.2 Error Message**

<span id="page-40-1"></span>If an error occurs while the device processes any request message, the device returns an error message instead of the response message to the control point. The following example demonstrates an error message on the **Validate** action, which indicates error code 803 (invalid nonce):

```
<s:Envelope xmlns:s="http://schemas.xmlsoap.org/soap/envelope/"
    s:encodingStyle="http://schemas.xmlsoap.org/soap/encoding/">
  <s:Body>
    <s:Fault>
       <faultcode>s:Client</faultcode>
       <faultstring>UPnPError</faultstring>
       <detail>
         <UPnPError xmlns="urn:schemas-upnp-org:control-1-0">
           <errorCode>803</errorCode>
           <errorDescription>Invalid Nonce</errorDescription>
         </UPnPError>
      </detail>
   \langle/s:Fault>
 </s:Body>
</s:Envelope>
```
*[MS-DTAG] — v20130722 Device Trust Agreement Protocol* 

*Copyright © 2013 Microsoft Corporation.* 

# <span id="page-41-0"></span>**5 Security**

# <span id="page-41-1"></span>**5.1 Security Considerations for Implementers**

<span id="page-41-3"></span>In general, DTAG provides protection at the strength of the one-time password (OTP), where the OTP is required to be:

- Cryptographically random and difficult to guess.
- Transported to the endpoints in an out-of-band manner, such as through user interaction, the details of which are not described in this specification. For this purpose, the OTP can be relatively short enough for the user to remember.
- Generated anew each time DTAG is started or restarted.
- The number of OTP characters is required to be equal to or greater than the number of iterations.

The number of validate rounds (**N**) is required to be at least 2, with a minimum of 4 recommended.

# <span id="page-41-2"></span>**5.2 Index of Security Parameters**

<span id="page-41-4"></span>![](_page_41_Picture_95.jpeg)

*[MS-DTAG] — v20130722 Device Trust Agreement Protocol* 

*Copyright © 2013 Microsoft Corporation.* 

# <span id="page-42-0"></span>**6 Appendix A: Full WSDL**

<span id="page-42-1"></span>This protocol does not contain a WSDL. For UPnP, the equivalent to WSDL are the UPnP device and service descriptions. Please see the UPnP device description in section  $Z$  and the full UPnP service description in section  $8$ .

*[MS-DTAG] — v20130722 Device Trust Agreement Protocol* 

*Copyright © 2013 Microsoft Corporation.* 

# <span id="page-43-0"></span>**7 Appendix B: UPnP Device Description**

<span id="page-43-1"></span>The following is a sample service information of DTAG, which the device description has to include as part of the service list for the device.

```
 [UPNPARCH1] sections
2.1 and 2.6.
```

```
<?xml version='1.0'?>
<root xmlns="urn:schemas-upnp-org:device-1-0"
          xmlns:pnpx="http://schemas.microsoft.com/windows/pnpx/2005/11" >
<specVersion>
      <major>1</major>
       <minor>0</minor>
     </specVersion>
<device> 
<pnpx:X_deviceCategory>MediaDevices</pnpx:X_deviceCategory>
   <deviceType>urn:schemas-microsoft-com:device:MediaCenterExtenderMFD:1</deviceType>
  <friendlyName>Xbox 360 Media Center Extender</friendlyName>
   <manufacturer>Microsoft Corporation</manufacturer>
   <manufacturerURL>http://www.xbox.com/</manufacturerURL>
   <modelDescription>Xbox 360 Media Center Extender</modelDescription>
   <modelName>Xbox 360</modelName>
   <modelNumber></modelNumber>
   <modelURL>http://go.microsoft.com/fwlink/?LinkID=53081</modelURL>
   <serialNumber></serialNumber>
  <UDN>uuid:10000000-0000-0000-0200-00125A702E78</UDN>
   <UPC></UPC>
   <iconList>
         <icon>
           <mimetype>image/jpeg</mimetype>
           <width>48</width>
           <height>48</height>
           <depth>24</depth>
           <url>/IconSM.jpg</url>
         </icon>
         <icon>
           <mimetype>image/jpeg</mimetype>
           <width>120</width>
           <height>120</height>
           <depth>24</depth>
           <url>/IconLRG.jpg</url>
         </icon>
         <icon>
           <mimetype>image/png</mimetype>
           <width>48</width>
           <height>48</height>
           <depth>24</depth>
           <url>/IconSM.png</url>
         </icon>
         <icon>
           <mimetype>image/png</mimetype>
           <width>120</width>
           <height>120</height>
           <depth>24</depth>
           <url>/IconLRG.png</url>
         </icon>
```
<icon>

*[MS-DTAG] — v20130722 Device Trust Agreement Protocol* 

*Copyright © 2013 Microsoft Corporation.* 

```
 <mimetype>image/png</mimetype>
           <width>152</width>
           <height>152</height>
           <depth>24</depth>
           <url>/IconMCE.png</url>
         </icon>
       </iconList>
   <serviceList>
         <service>
           <serviceType>urn:schemas-microsoft-com:service:NULL:1</serviceType>
           <serviceId>urn:microsoft-com:serviceId:NULL</serviceId>
           <SCPDURL>/XD/NULL.xml</SCPDURL>
           <controlURL>/UD/?0</controlURL>
          \leqevent SubURL/>
         </service>
       </serviceList>
   <deviceList>
       <device xmlns:mcx="http://schemas.microsoft.com/windows/mcx/2007/06" 
xmlns:nss="urn:schemas-microsoft-com:WMPNSS-1-0">
     <pnpx:X_compatibleId>MICROSOFT_MCX_0001</pnpx:X_compatibleId>
     <pnpx:X_deviceCategory>MediaDevices</pnpx:X_deviceCategory>
     <mcx:pakVersion>dv2.0.0</mcx:pakVersion>
     <mcx:supportedHostVersions>pc2.0.0</mcx:supportedHostVersions>
    <nss:X_magicPacketSendSupported>1</nss:X_magicPacketSendSupported>
     <deviceType>urn:schemas-microsoft-com:device:MediaCenterExtender:1</deviceType>
     <friendlyName>Xbox 360 Media Center Extender</friendlyName>
     <manufacturer>Microsoft Corporation</manufacturer>
     <manufacturerURL>http://www.microsoft.com/</manufacturerURL>
     <modelDescription>Xbox 360 Media Center Extender</modelDescription>
     <modelName>Xbox 360</modelName>
     <modelNumber></modelNumber>
     <modelURL>http://go.microsoft.com/fwlink/?LinkID=53081</modelURL>
     <serialNumber></serialNumber>
     <UDN>uuid:20000000-0000-0000-0200-00125A702E78</UDN>
     <UPC></UPC>
     <iconList>
         <icon>
           <mimetype>image/jpeg</mimetype>
           <width>48</width>
           <height>48</height>
           <depth>24</depth>
           <url>/IconSM.jpg</url>
         </icon>
         <icon>
           <mimetype>image/jpeg</mimetype>
           <width>120</width>
           <height>120</height>
           <depth>24</depth>
           <url>/IconLRG.jpg</url>
        \langleicon\rangle <icon>
           <mimetype>image/png</mimetype>
           <width>48</width>
           <height>48</height>
           <depth>24</depth>
           <url>/IconSM.png</url>
         </icon>
         <icon>
```
<mimetype>image/png</mimetype>

*[MS-DTAG] — v20130722 Device Trust Agreement Protocol* 

*Copyright © 2013 Microsoft Corporation.* 

```
 <width>120</width>
           <height>120</height>
           <depth>24</depth>
            <url>/IconLRG.png</url>
        \langle/icon\rangle\langleicon\rangle <mimetype>image/png</mimetype>
           <width>152</width>
           <height>152</height>
           <depth>24</depth>
           <url>/IconMCE.png</url>
        \langle/icon\rangle </iconList>
     <serviceList> 
         <service>
           <serviceType>urn:schemas-microsoft-com:service:mstrustagreement:1</serviceType>
           <serviceId>urn:microsoft-com:serviceId:MSTA</serviceId>
           <SCPDURL>/XD/mstrustagreement.xml</SCPDURL>
           <controlURL>/UD/?1</controlURL>
           <eventSubURL />
         </service>
       </serviceList>
    </device>
   </deviceList>
</device>
\langle/root>
```
*Copyright © 2013 Microsoft Corporation.* 

# <span id="page-46-0"></span>**8 Appendix C: Full UPnP Service Description**

<span id="page-46-1"></span>The following is a sample service description of DTAG, which the device has to publish as a prerequisite before DTAG can take any action, as described in section [1.5.](#page-10-5)

The default namespace, "urn:schemas-upnp-org:service-1-0", is specified in [\[UPNPARCH1\]](http://go.microsoft.com/fwlink/?LinkId=90554) sections 2.3 and 2.7.

```
<?xml version="1.0" ?> 
<scpd xmlns="urn:schemas-upnp-org:service-1-0">
<specVersion>
       <major>1</major> 
  <minor>0</minor> 
  </specVersion>
<actionList>
<action>
      <name>Exchange</name>
<argumentList>
    <argument>
   <name>HostID</name> 
   <direction>in</direction> 
  <relatedStateVariable>A_ARG_TYPE_EndpointID</relatedStateVariable>
     </argument>
     <argument>
         <name>HostCertificate</name> 
         <direction>in</direction> 
         <relatedStateVariable>A_ARG_TYPE_Certificate</relatedStateVariable> 
     </argument>
     <argument>
         <name>IterationsRequired</name> 
         <direction>in</direction> 
         <relatedStateVariable>A_ARG_TYPE_Rounds</relatedStateVariable> 
     </argument>
         <argument>
         <name>HostConfirmAuthenticator</name> 
         <direction>in</direction> 
         <relatedStateVariable>A_ARG_TYPE_Authenticator</relatedStateVariable> 
       </argument>
         <argument>
         <name>DeviceID</name> 
         <direction>out</direction> 
        <relatedStateVariable>A_ARG_TYPE_EndpointID</relatedStateVariable>
       </argument>
         <argument>
         <name>DeviceCertificate</name> 
         <direction>out</direction> 
         <relatedStateVariable>A_ARG_TYPE_Certificate</relatedStateVariable> 
         </argument>
         <argument>
         <name>DeviceConfirmAuthenticator</name> 
         <direction>out</direction> 
         <relatedStateVariable>A_ARG_TYPE_Authenticator</relatedStateVariable> 
         </argument>
   </argumentList>
   </action>
     <action>
     <name>Commit</name>
```
*[MS-DTAG] — v20130722 Device Trust Agreement Protocol* 

*Copyright © 2013 Microsoft Corporation.* 

```
 <argumentList>
       <argument>
       <name>HostID</name> 
       <direction>in</direction> 
       <relatedStateVariable>A_ARG_TYPE_EndpointID</relatedStateVariable> 
       </argument>
       <argument>
       <name>Iteration</name> 
       <direction>in</direction> 
       <relatedStateVariable>A_ARG_TYPE_Iteration</relatedStateVariable> 
     </argument>
       <argument>
       <name>HostValidateAuthenticator</name> 
       <direction>in</direction> 
       <relatedStateVariable>A_ARG_TYPE_Authenticator</relatedStateVariable> 
     </argument>
       <argument>
       <name>DeviceValidateAuthenticator</name> 
       <direction>out</direction> 
       <relatedStateVariable>A_ARG_TYPE_Authenticator</relatedStateVariable> 
       </argument>
 </argumentList>
 </action>
   <action>
   <name>Validate</name> 
   <argumentList>
      <argument>
         <name>HostID</name> 
       <direction>in</direction> 
       <relatedStateVariable>A_ARG_TYPE_EndpointID</relatedStateVariable> 
    </argument>
      <argument>
       <name>Iteration</name> 
       <direction>in</direction> 
      <relatedStateVariable>A_ARG_TYPE_Iteration</relatedStateVariable>
      </argument>
      <argument>
       <name>HostValidateNonce</name> 
       <direction>in</direction> 
       <relatedStateVariable>A_ARG_TYPE_Nonce</relatedStateVariable> 
      </argument>
      <argument>
       <name>DeviceValidateNonce</name> 
       <direction>out</direction> 
       <relatedStateVariable>A_ARG_TYPE_Nonce</relatedStateVariable> 
      </argument>
 </argumentList>
 </action>
   <action>
   <name>Confirm</name> 
  \langleargumentList\rangle <argument>
      <name>HostID</name>
       <direction>in</direction> 
       <relatedStateVariable>A_ARG_TYPE_EndpointID</relatedStateVariable> 
    </argument>
      <argument>
       <name>IterationsRequired</name> 
       <direction>in</direction>
```
*[MS-DTAG] — v20130722 Device Trust Agreement Protocol* 

*Copyright © 2013 Microsoft Corporation.* 

```
 <relatedStateVariable>A_ARG_TYPE_Rounds</relatedStateVariable> 
        </argument>
        <argument>
        <name>HostConfirmNonce</name>
         <direction>in</direction> 
         <relatedStateVariable>A_ARG_TYPE_Nonce</relatedStateVariable> 
      </argument>
        <argument>
         <name>DeviceConfirmNonce</name> 
         <direction>out</direction> 
         <relatedStateVariable>A_ARG_TYPE_Nonce</relatedStateVariable> 
      </argument>
      </argumentList>
     </action>
</actionList>
   <serviceStateTable>
     <stateVariable sendEvents="no">
        <name>TrustState</name> 
          <dataType>ui1</dataType> 
        <allowedValueRange>
         <minimum>0</minimum> 
           <maximum>4</maximum> 
      </allowedValueRange>
   </stateVariable>
     <stateVariable sendEvents="no">
         <name>A_ARG_TYPE_Rounds</name>
        <dataType>ui1</dataType> 
        <allowedValueRange>
           <minimum>2</minimum> 
           <maximum>20</maximum> 
      </allowedValueRange>
   </stateVariable>
     <stateVariable sendEvents="no">
        <name>A_ARG_TYPE_Iteration</name> 
           <dataType>ui1</dataType> 
        <allowedValueRange>
           <minimum>1</minimum> 
           <maximum>20</maximum> 
      </allowedValueRange>
      </stateVariable>
     <stateVariable sendEvents="no">
        <name>A_ARG_TYPE_EndpointID</name> 
          <dataType>string</dataType> 
   </stateVariable>
     <stateVariable sendEvents="no">
          <name>A_ARG_TYPE_Authenticator</name> 
          <dataType>string</dataType> 
   </stateVariable>
     <stateVariable sendEvents="no">
          <name>A_ARG_TYPE_Nonce</name> 
          <dataType>string</dataType> 
   </stateVariable>
     <stateVariable sendEvents="no">
          <name>A_ARG_TYPE_Certificate</name> 
          <dataType>string</dataType> 
   </stateVariable>
</serviceStateTable>
</scpd>
```
*[MS-DTAG] — v20130722 Device Trust Agreement Protocol* 

*Copyright © 2013 Microsoft Corporation.* 

# <span id="page-49-0"></span>**9 Appendix D: Product Behavior**

<span id="page-49-1"></span>The information in this specification is applicable to the following Microsoft products or supplemental software. References to product versions include released service packs:

- Windows Vista operating system
- Windows 7 operating system
- Windows 8 operating system
- Windows 8.1 operating system

Exceptions, if any, are noted below. If a service pack or Quick Fix Engineering (QFE) number appears with the product version, behavior changed in that service pack or QFE. The new behavior also applies to subsequent service packs of the product unless otherwise specified. If a product edition appears with the product version, behavior is different in that product edition.

Unless otherwise specified, any statement of optional behavior in this specification that is prescribed using the terms SHOULD or SHOULD NOT implies product behavior in accordance with the SHOULD or SHOULD NOT prescription. Unless otherwise specified, the term MAY implies that the product does not follow the prescription.

*[MS-DTAG] — v20130722 Device Trust Agreement Protocol* 

*Copyright © 2013 Microsoft Corporation.* 

# <span id="page-50-0"></span>**10 Change Tracking**

<span id="page-50-1"></span>This section identifies changes that were made to the [MS-DTAG] protocol document between the January 2013 and August 2013 releases. Changes are classified as New, Major, Minor, Editorial, or No change.

The revision class **New** means that a new document is being released.

The revision class **Major** means that the technical content in the document was significantly revised. Major changes affect protocol interoperability or implementation. Examples of major changes are:

- A document revision that incorporates changes to interoperability requirements or functionality.
- An extensive rewrite, addition, or deletion of major portions of content.
- The removal of a document from the documentation set.
- Changes made for template compliance.

The revision class **Minor** means that the meaning of the technical content was clarified. Minor changes do not affect protocol interoperability or implementation. Examples of minor changes are updates to clarify ambiguity at the sentence, paragraph, or table level.

The revision class **Editorial** means that the language and formatting in the technical content was changed. Editorial changes apply to grammatical, formatting, and style issues.

The revision class **No change** means that no new technical or language changes were introduced. The technical content of the document is identical to the last released version, but minor editorial and formatting changes, as well as updates to the header and footer information, and to the revision summary, may have been made.

Major and minor changes can be described further using the following change types:

- New content added.
- **Content updated.**
- Content removed.
- New product behavior note added.
- **Product behavior note updated.**
- **Product behavior note removed.**
- New protocol syntax added.
- **Protocol syntax updated.**
- **Protocol syntax removed.**
- New content added due to protocol revision.
- **Content updated due to protocol revision.**
- Content removed due to protocol revision.
- New protocol syntax added due to protocol revision.

*Copyright © 2013 Microsoft Corporation.* 

- **Protocol syntax updated due to protocol revision.**
- **Protocol syntax removed due to protocol revision.**
- New content added for template compliance.
- Content updated for template compliance.
- **Content removed for template compliance.**
- Obsolete document removed.

Editorial changes are always classified with the change type **Editorially updated.**

Some important terms used in the change type descriptions are defined as follows:

- **Protocol syntax** refers to data elements (such as packets, structures, enumerations, and methods) as well as interfaces.
- **Protocol revision** refers to changes made to a protocol that affect the bits that are sent over the wire.

The changes made to this document are listed in the following table. For more information, please contact [protocol@microsoft.com.](mailto:protocol@microsoft.com)

![](_page_51_Picture_150.jpeg)

*[MS-DTAG] — v20130722 Device Trust Agreement Protocol* 

*Copyright © 2013 Microsoft Corporation.* 

# <span id="page-52-0"></span>**11 Index**

#### **A**

[A\\_ARG\\_TYPE\\_Authenticator simple type](#page-15-5) 16 [A\\_ARG\\_TYPE\\_Certificate simple type](#page-16-5) 17 [A\\_ARG\\_TYPE\\_EndpointID simple type](#page-15-4) 16 [A\\_ARG\\_TYPE\\_Iteration simple type](#page-15-6) 16 [A\\_ARG\\_TYPE\\_Nonce simple type](#page-16-6) 17 [A\\_ARG\\_TYPE\\_Rounds simple type](#page-15-7) 16 Abstract data model control point [\(section 3.1.1](#page-17-3) 18, [section 3.3.1](#page-33-6) 34) device [\(section 3.1.1](#page-17-3) 18[, section 3.2.1](#page-21-9) 22) host [\(section 3.1.1](#page-17-3) 18, [section 3.3.1](#page-33-6) 34) [Applicability](#page-10-6) 11 [Attribute groups](#page-16-7) 17 [Attributes](#page-16-8) 17

#### **C**

[Capability negotiation](#page-10-4) 11 [Change tracking](#page-50-1) 51 Commit [action](#page-25-9) 26 [action message example](#page-37-1) 38 [response](#page-33-7) 34 [CommitResponse message example](#page-38-3) 39 [Complex types](#page-14-8) 15 Confirm [action](#page-30-6) 31 [action message example](#page-39-2) 40 [response](#page-35-4) 36 [ConfirmResponse message example](#page-39-3) 40 Control point abstract data model [\(section 3.1.1](#page-17-3) 18, section [3.3.1](#page-33-6) 34) [Commit response](#page-33-7) 34 [Confirm response](#page-35-4) 36 [Exchange response](#page-33-8) 34 initialization [\(section 3.1.3](#page-21-10) 22, [section 3.3.3](#page-33-9) 34) local events - One-time Password (OTP) event [\(section 3.1.4.1](#page-21-8) 22[, section 3.3.4.5](#page-35-5) 36) message processing [\(section 3.1.4](#page-21-11) 22, section [3.3.4](#page-33-10) 34) overview [\(section 3](#page-17-5) 18, [section 3.1](#page-17-4) 18, section [3.3](#page-32-8) 33) sequencing rules [\(section 3.1.4](#page-21-11) 22, [section 3.3.4](#page-33-10) 34) timer events [\(section 3.1.5](#page-21-12) 22, [section 3.3.5](#page-35-6) 36) timers [\(section 3.1.2](#page-21-13) 22, [section 3.3.2](#page-33-11) 34) [Validate response](#page-34-1) 35

#### **D**

Data model - abstract control point  $(section 3.1.1 18, section 3.3.1 34)$  $(section 3.1.1 18, section 3.3.1 34)$  $(section 3.1.1 18, section 3.3.1 34)$  $(section 3.1.1 18, section 3.3.1 34)$ device [\(section 3.1.1](#page-17-3) 18[, section 3.2.1](#page-21-9) 22) host [\(section 3.1.1](#page-17-3) 18, [section 3.3.1](#page-33-6) 34) Device

abstract data model [\(section 3.1.1](#page-17-3) 18, section [3.2.1](#page-21-9) 22) [Commit action](#page-25-9) 26 [Confirm action](#page-30-6) 31 **[Exchange action](#page-22-4) 23** initialization [\(section 3.1.3](#page-21-10) 22[, section 3.2.3](#page-22-5) 23) [local events](#page-32-9) 33 local events - [One-time Password \(OTP\) event](#page-21-8) 22 message processing [\(section 3.1.4](#page-21-11) 22, section [3.2.4](#page-22-6) 23) overview [\(section 3](#page-17-5) 18, [section 3.1](#page-17-4) 18, section [3.2](#page-21-14) 22) sequencing rules [\(section 3.1.4](#page-21-11) 22, [section 3.2.4](#page-22-6) 23) timer events [\(section 3.1.5](#page-21-12) 22, [section 3.2.5](#page-32-10) 33) timers [\(section 3.1.2](#page-21-13) 22, [section 3.2.2](#page-22-7) 23) [Validate action](#page-28-4) 29 [Device description -](#page-43-1) UPnP 44

#### **E**

Elements [HostID](#page-14-5) 15 [Iteration](#page-14-6) 15 [IterationsRequired](#page-14-7) 15 [UPnPError](#page-13-2) 14 [Error message example](#page-40-1) 41 Events local control point - One-time Password (OTP) event [\(section 3.1.4.1](#page-21-8) 22[, section 3.3.4.5](#page-35-5) 36) [device](#page-32-9) 33 device - [One-time Password \(OTP\) event](#page-21-8) 22 host - One-time Password (OTP) event (section [3.1.4.1](#page-21-8) 22, [section 3.3.4.5](#page-35-5) 36) timer control point [\(section 3.1.5](#page-21-12) 22, [section 3.3.5](#page-35-6) 36) device [\(section 3.1.5](#page-21-12) 22[, section 3.2.5](#page-32-10) 33) host [\(section 3.1.5](#page-21-12) 22, [section 3.3.5](#page-35-6) 36) Examples [Commit action message](#page-37-1) 38 [CommitResponse message](#page-38-3) 39 [Confirm action message](#page-39-2) 40 [ConfirmResponse message](#page-39-3) 40 [error message](#page-40-1) 41 [Exchange action message](#page-36-4) 37 [ExchangeResponse message](#page-36-5) 37 [Trust Channel Establishment](#page-36-6) 37 [Validate action message](#page-38-4) 39 [ValidateResponse message](#page-38-5) 39 Exchange [action](#page-22-4) 23 [action message example](#page-36-4) 37 [response](#page-33-8) 34 [ExchangeResponse message example](#page-36-5) 37

#### **F**

*[MS-DTAG] — v20130722 Device Trust Agreement Protocol* 

*Copyright © 2013 Microsoft Corporation.* 

*Release: Monday, July 22, 2013* 

#### *53 / 55*

Fields - [vendor-extensible](#page-10-7) 11 [Full WSDL](#page-42-1) 43

#### **G**

[Glossary](#page-6-6) 7 [Groups](#page-16-9) 17

#### **H**

Host abstract data model [\(section 3.1.1](#page-17-3) 18, section [3.3.1](#page-33-6) 34) [Commit response](#page-33-7) 34 [Confirm response](#page-35-4) 36 [Exchange response](#page-33-8) 34 initialization [\(section 3.1.3](#page-21-10) 22, [section 3.3.3](#page-33-9) 34) local events - One-time Password (OTP) event [\(section 3.1.4.1](#page-21-8) 22[, section 3.3.4.5](#page-35-5) 36) message processing [\(section 3.1.4](#page-21-11) 22, section [3.3.4](#page-33-10) 34) overview [\(section 3.1](#page-17-4) 18, [section 3.3](#page-32-8) 33) sequencing rules [\(section 3.1.4](#page-21-11) 22, [section 3.3.4](#page-33-10) 34) timer events [\(section 3.1.5](#page-21-12) 22, [section 3.3.5](#page-35-6) 36) timers [\(section 3.1.2](#page-21-13) 22, [section 3.3.2](#page-33-11) 34) [Validate response](#page-34-1) 35 [HostID element](#page-14-5) 15

#### **I**

Implementer - [security considerations](#page-41-3) 42 [Index of security parameters](#page-41-4) 42 [Informative references](#page-8-2) 9 Initialization control point [\(section 3.1.3](#page-21-10) 22, [section 3.3.3](#page-33-9) 34) device [\(section 3.1.3](#page-21-10) 22[, section 3.2.3](#page-22-5) 23) host [\(section 3.1.3](#page-21-10) 22, [section 3.3.3](#page-33-9) 34) [Introduction](#page-6-7) 7 [Iteration element](#page-14-6) 15 [IterationsRequired element](#page-14-7) 15

#### **L**

Local events control point - One-time Password (OTP) event [\(section 3.1.4.1](#page-21-8) 22[, section 3.3.4.5](#page-35-5) 36) [device](#page-32-9) 33 device - [One-time Password \(OTP\) event](#page-21-8) 22 host - One-time Password (OTP) event (section [3.1.4.1](#page-21-8) 22, [section 3.3.4.5](#page-35-5) 36)

#### **M**

Message processing control point [\(section 3.1.4](#page-21-11) 22, [section 3.3.4](#page-33-10) 34) device [\(section 3.1.4](#page-21-11) 22[, section 3.2.4](#page-22-6) 23) host [\(section 3.1.4](#page-21-11) 22, [section 3.3.4](#page-33-10) 34) Messages [A\\_ARG\\_TYPE\\_Authenticator simple type](#page-15-5) 16 [A\\_ARG\\_TYPE\\_Certificate simple type](#page-16-5) 17 [A\\_ARG\\_TYPE\\_EndpointID simple type](#page-15-4) 16

[A\\_ARG\\_TYPE\\_Iteration simple type](#page-15-6) 16 [A\\_ARG\\_TYPE\\_Nonce simple type](#page-16-6) 17 [A\\_ARG\\_TYPE\\_Rounds simple type](#page-15-7) 16 [attribute groups](#page-16-7) 17 [attributes](#page-16-8) 17 [complex types](#page-14-8) 15 [elements](#page-13-3) 14 [enumerated](#page-12-7) 13 [groups](#page-16-9) 17 [HostID element](#page-14-5) 15 [Iteration element](#page-14-6) 15 **[IterationsRequired element](#page-14-7) 15** [namespaces](#page-12-8) 13 [simple types](#page-14-9) 15 [syntax](#page-12-9) 13 [transport](#page-12-10) 13 [UPnP error message](#page-12-6) 13 [UPnPError element](#page-13-2) 14

# **N**

[Namespaces](#page-12-8) 13 [Normative references](#page-7-8) 8

#### **O**

One-time Password (OTP) event [\(section 3.1.4.1](#page-21-8) 22, [section 3.3.4.5](#page-35-5) 36) [Overview \(synopsis\)](#page-8-3) 9

#### **P**

Parameters - [security index](#page-41-4) 42 [Preconditions](#page-10-5) 11 [Prerequisites](#page-10-5) 11 [Product behavior](#page-49-1) 50

#### **R**

References [informative](#page-8-2) 9 [normative](#page-7-8) 8 [Relationship to other protocols](#page-9-1) 10

#### **S**

**Security** [implementer considerations](#page-41-3) 42 [parameter index](#page-41-4) 42 Sequencing rules control point [\(section 3.1.4](#page-21-11) 22, [section 3.3.4](#page-33-10) 34) device [\(section 3.1.4](#page-21-11) 22, [section 3.2.4](#page-22-6) 23) host [\(section 3.1.4](#page-21-11) 22[, section 3.3.4](#page-33-10) 34) [Service description -](#page-46-1) UPnP 47 Simple types [A\\_ARG\\_TYPE\\_Authenticator](#page-15-5) 16 [A\\_ARG\\_TYPE\\_Certificate](#page-16-5) 17 [A\\_ARG\\_TYPE\\_EndpointID](#page-15-4) 16 A ARG TYPE Iteration 16 [A\\_ARG\\_TYPE\\_Nonce](#page-16-6) 17 [A\\_ARG\\_TYPE\\_Rounds](#page-15-7) 16 [Standards assignments](#page-11-1) 12

*[MS-DTAG] — v20130722 Device Trust Agreement Protocol* 

*Copyright © 2013 Microsoft Corporation.* 

Syntax - [messages -](#page-12-9) overview 13

## **T**

```
Timer events
  control point (section 3.1.5 22, section 3.3.5 36)
  (section 3.1.5, section 3.2.5 33)
  (section 3.1.5 section 3.3.5 36)
Timers
  (section 3.1.2 section 3.3.2 34)
  device (section 3.1.2 22, section 3.2.2 23)
  host (section 3.1.2 22, section 3.3.2 34)
Tracking changes 51
Transport 13
Trust Channel Establishment example 37
Types
  complex 15
  simple 15
```
#### **U**

UPnP [device description](#page-43-1) 44 error [message](#page-12-6) 13 [service description](#page-46-1) 47 [UPnPError element](#page-13-2) 14

#### **V**

```
Validate
  action 29
  action message example 39
  response 35
ValidateResponse message example 39
Vendor-extensible fields 11
Versioning 11
```
#### **W**

[WSDL](#page-42-1) 43

*[MS-DTAG] — v20130722 Device Trust Agreement Protocol* 

*Copyright © 2013 Microsoft Corporation.*